République algérienne populaire et démocratique Ministère de l'enseignement supérieur et de la recherche scientifique Université Dr Moulay Tahar - SAIDA -Faculté des Lettres, des Langues étrangères et des Arts Département de Français

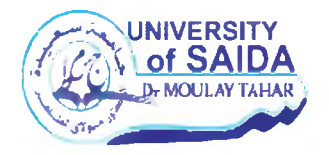

Mémoire de master en vue de l'obtention du diplôme de master en langue française **Option** : Didactique et langue appliquée

Intitulé:

# Le statu de la culture dans L'enseignement/Apprentissage du FLE dans le manuel de 5<sup>ème</sup> Année Primaire.

Réalisé et présenté par : Soumeya Megharbi

# Devant le jury compose de :

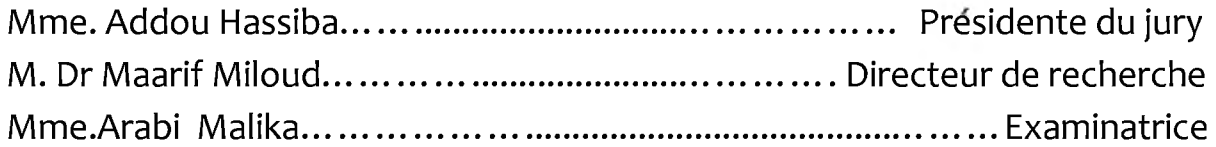

Année Universitaire: 2018/2019

# Dédicace:

Cet humble travail est dédié :

A l'homme de ma vie, mon exemple éternel, mon soutien moral, ma source de joie et de bonheur, l'homme qui m'as épaulée du début à la fin

Mon cher père Mohammed

A mon amour inconditionnel, celle qui a supporté mes caprices, ma chère mère la meilleure des mamans puisse le seigneur te prêter longue vie

A mon autre moitié ma chère sœur Amina et sa petite ange Ikhlasse.

A ceux qui illuminent ma vie mes frères : Bilal, Abd El-Majid et Abd E-Jalile que le bon Dieu les vous bénir.

A feu El Hadj Abdelkader Benkrida paix à son âme.

# **Remerciments:**

Un grand remerciment à mon Dieu le tout-puissant qui m'a fourni la volonté et la patience pour la réalisation de ce modeste travail.

Je tiens à remercier mes parents pour l'amour, la joie et le soutien indéfectible qu'ils m'apportent dans ma vie et ce parcours en particulier sans oublier ma sœur et mes frères pour le soutien qu'ils m'apportent également

Mon immense gratitude à mon directeur de recherche le Dr Maarif Miloud qui a suivi de près ce travail, pour les conseils qu'il a sus me donner et surtout pour sa patience.

Je remercier également mes enseignants qui ont veille sur nous pendant ces cinq ans d'étude supérieures

A tous merci infiniment

# Table de matière

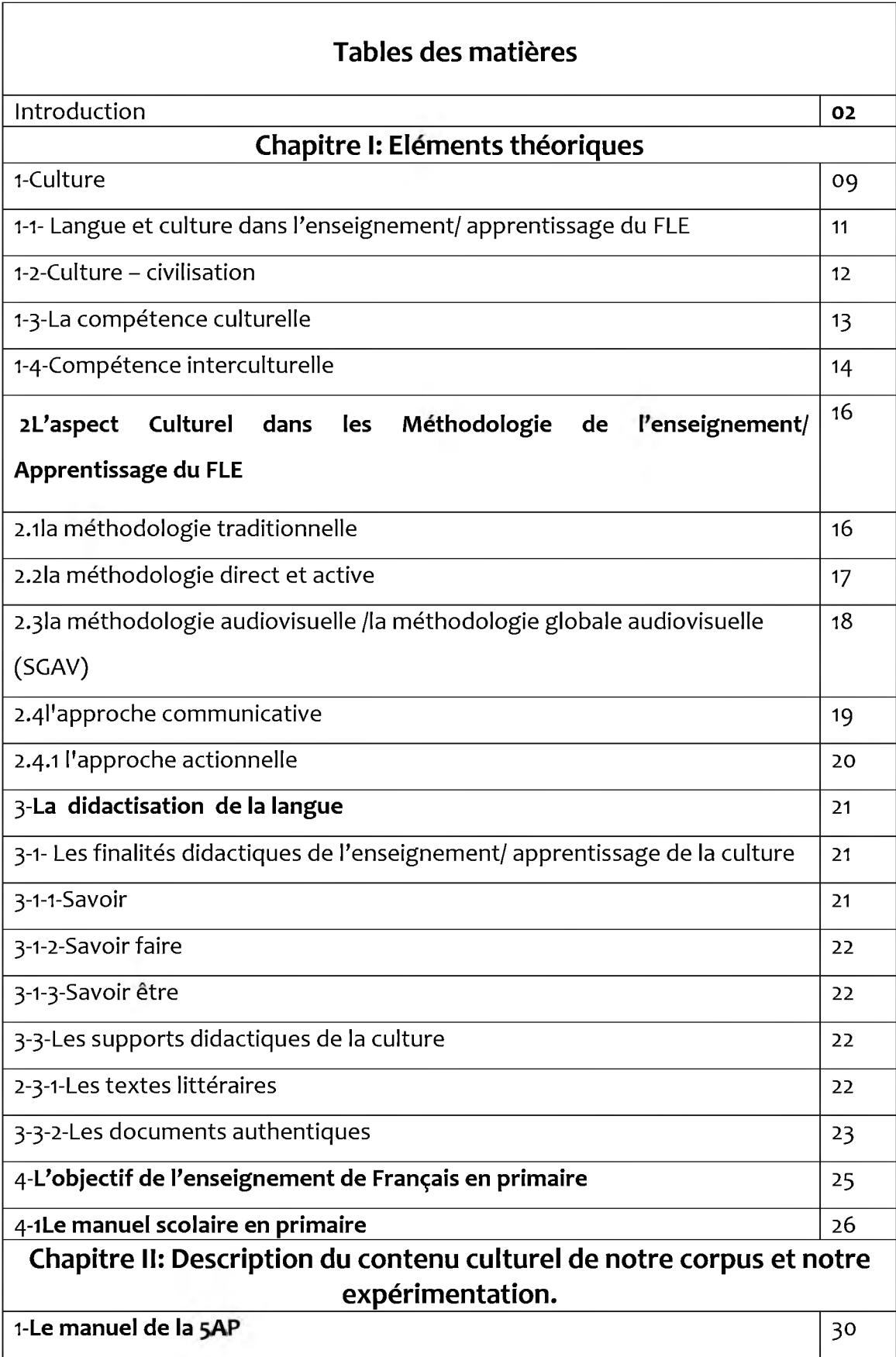

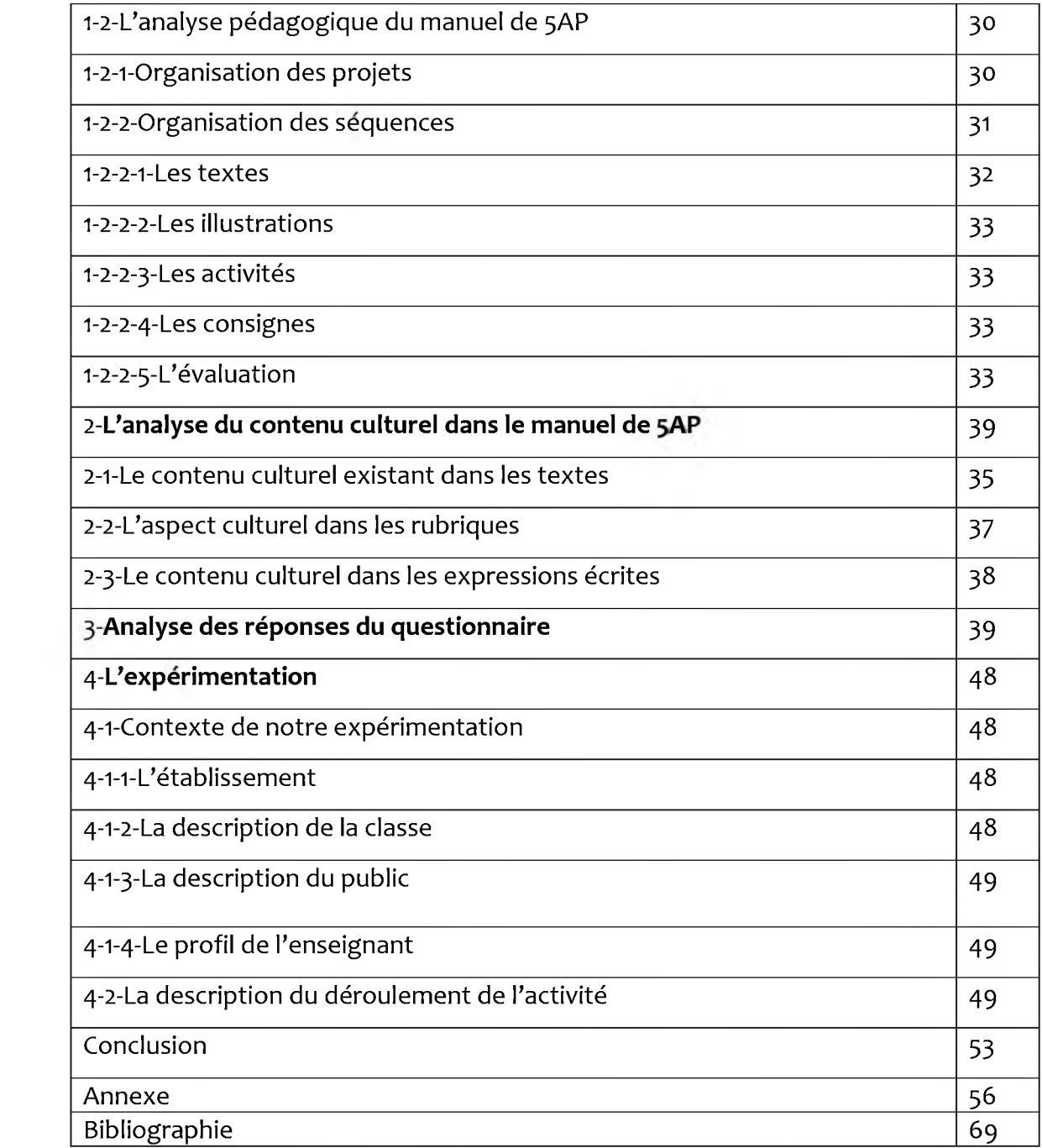

# Introduction:

# Introduction

La langue est un moyen de communication entre les êtres humains. L'enfant s'approprie peu à peu le code de communication et intègre conjointement les règles sociales qui lui permettent de vivre en accord avec ses semblables. Tout le monde met d'accord aujourd'hui se que l'enseignement/apprentissage d'une langue étrangère ne se limite pas à une connaissance de vocabulaire ou bien de la grammaire, il inclut ainsi l'appropriation du volet culturel car le besoin fondamental d'un apprenant de langue étrangère est de connaitre la culture véhiculée par cette langue donc, l'apprentissage de cette dernière devient l'une des nécessités dans un monde qui s'ouvre de plus en plus sur la mondialisation.

Dans cette perspective, la langue française en Algérie est considérée comme la première langue étrangère ; en s'interrogeant sur la notion de culture dans la description scolaire, nous permet de clarifier les finalités et les objectifs et de connaitre comment le manuel représente les sociétés étrangères. Dans ce cas, l'enseignement/apprentissage du FLE (Français Langue Étrangère) en Algérie devrait s'appuyer sur une démarche, se basant sur l'ouverture et la familiarisation avec d'autres cultures, car la proximité entre le français et l'Algérie a toujours existé. En effet, un nombre d'algériens sont installés en France et beaucoup de français viennent visiter leur pays natal, cela nous donne l'impression de connaitre l'autre culture.

Dans la didactique des langues étrangères, l'apprentissage de la langue cible n'a pas été considéré comme un élément important. C'est seulement à partir des années 1960 que la compétence culturelle commence à être prise en compte grâce l'apparition du concept « compétence communicative » de l'approche à communicative qui est l'une des méthodes d'enseignement en didactique du FLE. Ces méthodes se sont toujours développées au cours de l'histoire en visant à apprendre à parler, écrire et surtout communiquer ce qui va permettre aux apprenants d'être en contact avec d'autres cultures et développer ainsi une

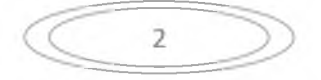

# Introduction

l'introduction de la compétence ouverture d'esprit. Cependant, dans l'enseignement/apprentissage des langues étrangères et précisément dans les programmes permet à introduire chez l'apprenant la notion de tolérance, de compréhension des autres personnes et des autres cultures. Cette dernière lui permet d'avoir des attitudes xénophiles; c'est-à-dire des comportements d'ouverture à l'autre et sur le monde car la pensée et la culture sont étroitement liées.

En précisant que l'acquisition d'une langue étrangère ne peut pas se réaliser efficacement sans prendre en considération l'aspect culturel, cela exige l'utilisation des supports convenables pour la familiarisation de l'apprenant avec la réalité langagière et culturelle. Cette dernière se fait par l'étude de la langue cible dans des dimensions socioculturelles et pragmatiques car la possibilité de vivre des situations réelles avec des natifs n'est pas possible pour tous les apprenants donc la confrontation avec les natifs se fait à travers les documents authentiques qui permet l'accès à autres cultures en classe des langues en mettant l'apprenant en situation réelle afin d'acquérir des connaissances et développer la compétence comportementale. De plus, les textes littéraires se mettre aussi au centre de l'acquisition de cette compétence culturelle à travers les textes étudiées dans le manuel comme les histoires courtes, les poèmes et les romans étudiées en classe...etc., car ces derniers reflètent la société étrangère donc, les textes littéraires offrent une richesse de connaissance linguistique et culturelle.

Dans le cadre de cette recherche, nous travaillons sur l'enseignement des langues étrangères et plus précisément sur l'enseignement de la langue française dans la 5<sup>ème</sup> Année Primaire en Algérie. On penchera sur l'aspect culturel ; c'est-àdire, les attitudes, les mœurs les coutumes mobilisées par cette langue étrangère. Donc, en se basant sur la dimension culturelle qui est considérée généralement comme un élément facultatif, car l'enseignement de la langue reste la préoccupation primordiale.

Notre problématique est de savoir quelle est la place qu'occupe la culture au niveau de la 5<sup>ème</sup>Année Primaire et quel est l'intérêt visé par ses contenus culturels dans le manuel?

À la lumière de cette problématique, la culture dans le manuel scolaire pourrait occuper une place importante dans le manuel et peut-être que l'existence de cette dernière dans le manuel viserait à permettre l'accès à l'acquisition d'une compétence culturelle et une ouverture sur le monde. Notre objectif principal est de vérifier la place accordée aux contenus culturels. Ainsi, nous avons choisi ce niveau primaire, car l'acquisition de la compétence culturelle est un très long processus qui commence relativement tôt dans l'enfance et dans le cycle primaire. À vrai dire, l'apprenant commence à apprendre la langue française dès son jeune âge ; c'est-à-dire il est très important que ce dernier voit dans la langue française un moyen d'ouverture sur le monde par la découverte de la culture véhiculée par cette langue étrangère.

En outre, nous postulons, par hypothèse, l'exploitation de la compétence culturelle en classe permettant aux jeunes apprenants d'accéder à l'information et avoir le respect et la tolérance vis-à-vis d'autres personnes et d'autres cultures. Car « lorsqu'on enseigne une langue à un enfant, on ne lui apprend pas seulement le vocabulaire, la grammaire ou la phonétique, mais il faut que lui transmet aussi, le plus souvent de manière inconsciente des notions et des conceptions propres au contexte socioculturel de cette langue<sup>1</sup>». En ce sens, l'apprentissage d'une culture d'une autre société (des façons de vivre, façons de penser... etc.) permettra de réduire les préjugés et supprimer les stéréotypes.

Notre recherche tend à atteindre sur les objectifs suivants :

Préciser la place réservée à la culture étrangère dans le manuel de  $\bullet$ 5<sup>ème</sup> Année Primaire.

J. Salmi, « Crise de l'enseignement des langues et reproduction sociale », éditions maghrébines, 1985, p.120.

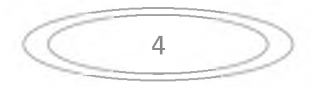

- · montrer la compétence étrangère et son efficacité sur les apprenants de la 5<sup>ème</sup>Année.
- · mettre l'accent sur les différents moyens proposés par les concepteurs du manuel pour faciliter l'acquisition d'une compétence culturelle.
- Dégager les différents aspects culturels existés dans le manuel de la 5<sup>ème</sup> Année Primaire.

Pour atteindre ces objectifs, j'ai adapté une méthode descriptive analytique dans lesquelles je présente le manuel scolaire dans sa structure pédagogique. Concernant la démarche analytique ; elle consiste à étudier les différents textes de manuel en analysant l'aspect culturel existant dans les textes, les rubriques, les productions écrites proposés dans mon corpus, afin d'examiner la place des contenus culturels dans l'enseignement/apprentissage du FLE. Par la suite, je vais distribuer un questionnaire aux enseignants de primaire. Cela me permet d'évaluer le manuel à travers l'adaptation de cette grille d'analyse. Enfin, je vais assister à une séance d'expression orale comme une expérimentation faite dans une école primaire à la wilaya de Saida. Mon enquête aura pour but de préciser le rôle que peuvent jouer les contenus culturels dans l'enseignement/apprentissage d'une langue étrangère.

Mon mémoire est divisé en deux chapitres : Le premier est réservé au champ conceptuel en focalisant sur la notion de la culture et le rapport entre cette dernière avec la langue et la civilisation, ainsi j'aborderai la compétence culturelle et intellectuelle. Dans la même optique,. Je présenterai par la suite les finalités didactiques dans l'enseignement/apprentissage de la culture à savoir : le savoir, le savoir faire et le savoir être. J'aborderai après les différents supports de l'enseignement de la culture en classe de FLE, et enfin je préciserai l'objectif d'enseigner le français au primaire, en définissant par la suite le manuel scolaire.

Le second chapitre sera consacré à la partie pratique de mon mémoire de recherche dans lequel j'aborderai le manuel de la 5<sup>ème</sup>Année Primaire et son

# Introduction

analyse pédagogique. Je relèverai, par la même occasion, les éléments culturels proposés par le manuel tout en les analysant explicitement et implicitement. Ainsi, je présenterai l'analyse que j'ai effectuée via mon enquête de questionnaire avec l'interprétation des résultats obtenus. Finalement, je terminerai mon travail par l'expérimentation ou j'assisterai à une séance dans une école primaire au niveau de la wilaya de SAIDA, pour voir la réalité de l'aspect culturel de près.

Pour mener mon mémoire de recherche à bon port, je me suis basé sur les recherches suivantes:

- 1. Ali Bouacha Abdelmadjid, «La pédagogie du français langue étrangère, pratique pédagogique », collection « F », N°21, 1985.
- 2. CLAES Marie-Thérèse, dimension interculturelle « La dans l'enseignement du français langue de spécialité, dans Dialogues et cultures,  $n^{\circ}47,2003,$ document tiré du site http://www.franc.parler.org/parcours/fos.htm.
- 3. Fabrizio C., Desjeux D., « La dimension Culturelle développement », organisation des Nations Unies, UNESCO, Paris, 1994.
- 4. DE CARLO Maddalena, L'interculturel. Paris : Clé International, collection « Didactique des langues étrangères » dirigée par Robert GALISSON, 1998.
- 5. Pretceille ABDALLAH, «La perception de l'Autre: Point d'appui de l'approche interculturelle », in le français dans le monde, n°181, Paris : Larousse, 1983
- Abdallah 6. Pretceille Martine, Porcher Louis, « Éducation et communication interculturelle », Paris, Presses Universitaires de France, coll. L'Educateur, 1996.
- 7. Seguin Roger, « L'élaboration des manuels scolaires, guide méthodologique », Division des sciences de l'éducation contenus et méthodes, Unesco, 1989.
- 8. Zarate Géneviève, « Médiation culturelle et didactique des langues », Centre européen pour les langues vivantes, édition du conseil de l'Europe, 2000-2003.
- 9. Meziani Amina, « Pour un enseignement /apprentissage du FLE dans une perspective interculturelle : cas des élèves de la 2ème année secondaire, thèse de magistère, Université de Batna, 2007.

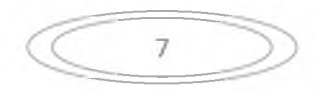

# chapitre 1 base conceptuel

J'estime qu'il est bénéfique de dresser un champ conceptuel contenant des définitions des termes clés pour ma recherche, pour la simple raison, que ces termes font partie d'un champ lexical qui a un rapport proxémique avec la thématique générale. Pis encore, ces définitions apportent un soutien cognitif de valeur à l'ensemble des idées contenues, tout le long du cheminement que prendra l'enchevêtrement continu au fur et à mesure du développement des pensées, qui seront déployées lors de la présentation de ce mémoire.

### 1. La culture :

Parler de culture en cours de langue étrangère exige de prendre en considération la façon de vivre de chacun, la façon de s'habiller, de manger, de s'amuser, de fêter la vie, de sourire, de penser... etc. Selon Louis Porcher,« une culture est un ensemble de pratiques communes, de manière de voir, de penser et de faire, qui contribuent à définir les appartenances des individus, c'est-à-dire les héritages partagés dont ceux-ci sont les produits et qui constituent une partie de leur identité<sup>1</sup>». Il s'agit en effet d'un ensemble de valeurs, de croyances, de langues, de savoirs, d'arts, des traditions et modes de vie par lesquels une personne pourrait se distinguer vis-à-vis des autres. À vrai dire, l'individu ne pourrait pas construire son identité personnelle, tout en s'éloignant de sa culture collective qui la partage avec les autres dans sa société. Louis Porcher écrit à ce propos : « Toute culture, individuelle ou collective fonctionne selon ces modalités. Cet ensemble constitue les échanges sociaux, et réciproquement ce sont eux qui organisent ce système de règles<sup>2</sup>».

Les deux sous notions de la culture, individuelle et collective sont indispensables, l'une ne s'effectuera que par l'autre, car l'individu appartient à un groupe ayant une culture collective. En fait, la notion de culture renvoie aussi bien au domaine idéologique (les valeurs et les croyances propres à un groupe), qu'au

 $2$ -Idem, « L'enseignement de la civilisation », Revue Française de pédagogie, Vol, 108, n° 1, 1994, p.8.

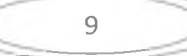

<sup>&</sup>lt;sup>1</sup>- Louis Porcher, « Le français langue étrangère : émergence et enseignement d'une discipline», édition Hachette, Paris, 1995, p. 55.

domaine social (le mode de vie, les interactions verbales et non-verbales et les relations sociales) elle peut designer également l'ensemble des productions intellectuelles ou artistiques, les informations géographiques, historiques et contemporaines sur un pays.

Vu la diversité des aspects qu'elle englobe, le Dictionnaire Larousse définit la notion de culture comme étant :« un ensemble de manières de voir, de sentir, de percevoir, de penser, de s'exprimer de réagir des modes de vie, des croyances, un ensemble de connaissances, de réalisations, d'us et de coutumes, de traditions, d'institutions, de normes, de valeurs, de mœurs, de loisir et d'aspirations  $3\mu$ . Dans cette perspective, il est nécessaire de distinguer les deux composantes de la culture ; la culture savante et la culture anthropologique. La première définition, c'est la culture savante ou bien la culture cultivée, d'après Louis Porcher 1995; c'est :« la littérature, la musique, les arts, les façons de vivre et de se conduire 4». Cette dernière occupe une place importante dans une société, elle a été le seul modèle enseigner et cette enseignement correspond à l'acquisition d'une culture comportementale en ayant néglige les besoins des apprenants. Concernant la deuxième culture anthropologique ; c'est cette culture qui constitue une difficulté dans l'apprentissage des langues étrangères, car dans ce sens, la langue ne sert pas seulement à communiquer mais aussi à s'identifier, Cependant, l'accès à cette culture semblé actuellement incapable pour certains didacticiens car pour un natif ce n'est pas l'école qui lui dispose cet enseignement, mais elle est acquis dans le milieu familiale. En Algérie, on est loin de cette culture, ce qui se traduit par un échec des apprenants. La culture est donc, un système de significations acquis est partagé entre les membres d'une communauté.

Apprendre une culture étrangère dans le contexte de FLE (Français Langue Étrangère), c'est amener l'apprenant à prendre conscience de la relativité de son classement et apprendre d'accepter l'étranger dans sa différence.

 $3$ -Pierre Larousse, « Dictionnaire actuel de l'éducation », édition Larousse, 1988, p.251

 $4$ - Louis Porcher, « Le français langue étrangère : émergence et enseignement d'une discipline », Op. Cit., p.44.

En domaine de l'éducation, il est nécessaire de remarquer que la question est de respecter la différence et n'est pas de défendre les valeurs des sociétés supérieures, le terme « culture » constitue donc un élément essentiel dans l'enseignement des langues car il y a plusieurs cultures dans une société (culture religieuse, professionnelle); où il faut les prendre en considération dans tout échange interculturelle.

# 1.1Langue et culture dans l'enseignement/apprentissage du FLE :

Du point de vue didactique, la langue se définit comme étant :« un objet d'enseignement/ apprentissage composé d'un idiome et d'une culture  $5<sub>w</sub>$ , dans ce sens, la langue est un outil de communication, moyen de représentation, mais essentiellement un facteur de connaissance véhiculant de tout type de culture:« toute langue véhicule avec elle une culture dont elle est à la fois la productrice et le produit "... Il est à noter que la langue et la culture sont deux notions intimement liées. Elles sont inséparables l'une de l'autre dans le processus d'enseignement/apprentissage d'une langue étrangère car derrière toute pratique de langue se trouve une dimension culturelle .En effet, elle est un élément culturel permettant à l'individu de communiquer sa vision du monde et d'affirmer son être. Par la langue, chaque individu est capable de mieux se connaitre et de comprendre qu'il est un amalgame d'identités diverse (de genre, de religion, de profession, d'expérience...) donc plusieurs éléments culturels peuvent se découvrir grâce aux éléments linguistiques.

En d'autres termes, l'enseignement/apprentissage d'une langue étrangère doit aider les apprenants à connaitre l'autre, mais aussi à mieux se connaitre par ce que la maitrise de la grammaire, de la syntaxe et du vocabulaire ne suffit pas pour mener une compétence communicative ce qui fait d'une nécessite d'apprendre la langue à travers la culture qui est la transporteuse de la langue. Dans ce sens,

<sup>&</sup>lt;sup>5</sup>- Soumia Neciri, « Pour une compétence culturelle en Français langue étrangère en Algérie : le manuel de FLE de la troisième année secondaire en question », mémoire de magistère sous la direction de Jean-Cristophe. PELLAT, Antenne de l'université KasdiMerbah- Ouargla, 2011, p.16.

 $6$ - Louis Porcher, « Le Français langue étrangère : enseignement d'une discipline », Op. Cit., page.53.

Christian Puren ajoute qu' « apprendre une langue, c'est apprendre à se comporter de manière adéquates dans des situations de communication ou l'apprenant aura quelque chance de se trouver en utilisant les codes de la langue cible<sup>7</sup>». Car la langue reflète la structure sociale et représente l'image de la communauté qui la perle. On peut dire que la langue et la culture sont le recto et le verso de la même feuille, en fait que l'enseignement/ apprentissage de la langue est inséparable de la culture. Bref « [...] apprendre une langue c'est apprendre une culture; par conséquent, enseigner une langue, c'est enseigner une culture<sup>8</sup>».Il est important d'assurer une corrélation entre langue, culture et société notamment dans le domaine de l'enseignement/ apprentissage des langues étrangères, car à travers la langue qu'on découvre les valeurs sociales et la richesse culturelle d'une société.

# 1.2. Culture et civilisation :

La culture et la civilisation représentent le noyau de l'enseignement/ apprentissage d'une langue étrangère. La civilisation est un « ensemble de phénomènes sociaux, religieux, intellectuels, artistiques, scientifiques et techniques propres à une peuple et transmis par l'éducation<sup>9</sup>». Cette dernière a trouvé de plus en plus une place privilégiée dans l'enseignement, car l'enseignant a pour mission de transmettre à ses apprenants de manière consciente ou inconsciente le coté matériel de la vie humaine, ses réalisations concrète et observable, alors que la culture renvoie beaucoup plus au côté spirituel et intellectuel de l'être humain.

En résumé, l'étude d'une civilisation étrangère signifie un enrichissement culturel fondé sur la notion de complémentarité Autrement dit; enseigner une langue étrangère c'est enseigner sa culture et sa civilisation. Dans les cours de FLE la culture a été souvent assimilée à la civilisation. Dans ce sens, «le terme de civilisation renvoie plus à une collection d'objets, d'œuvres tandis que celui de culture

<sup>&</sup>lt;sup>7</sup>- Christian Puren, « Histoire des méthodologies de l'enseignement des langues », édition clé International, Paris, 1998, p.371

<sup>8-</sup> Soumia Neciri, « Pour une compétence culturelle en Français langue étrangère en Algérie : le manuel de FLE de la troisième année secondaire en question », mémoire de magistère sous la direction de Jean-Cristophe.PELLAT, Antenne de l'université KasdiMerbah-Ouargla, 2011, p.19

<sup>&</sup>lt;sup>9</sup>- Dictionnaire Hachette encyclopédique, 1994, p.373

renvoie d'avantage à une dimension anthropologique. Nous pouvons ainsi dire que la civilisation est un ensemble de traits propres à une société quelconque et que la culture est l'ensemble des attitudes, des civilisations qui confère à un peuple sa place originale dans l'univers<sup>10</sup>».

# 1.3 La Compétence culturelle :

La notion de compétence pourrait être définie comme « un savoir », « savoir-faire » et un savoir être » liés à la connaissance, ces savoirs peuvent être appliques aux différents contextes académiques, professionnels ou sociaux. Enseigner une langue/ culture étrangère, c'est apprendre à l'apprenant à objectiver son rapport à sa propre culture et culture des autres, de ce fait il doit inviter l'apprenant à découvrir les points de différence qui distinguent chaque culture d'une autre. Cette distinction conduit l'apprenant à connaitre et à dégager un certain nombre de classements, de représentation et des valeurs qui caractérisent un groupe par rapport à un autre. Des lors, la compétence culturelle se définit comme : « un ensemble d'aptitudes permettant d'explicité les réseaux de signification implicite, à partir desquelles se mesure l'appartenance à une communauté culturelle donnée <sup>11</sup>».

Un enseignement de la langue étrangère vise à sensibiliser les apprenants à la diversité des paramètres qui définissent l'appartenance à un groupe car il est fondamentale de connaitre les codes culturels d'une communauté sociale pour communiquer le message correctement et l'interpréter selon le contexte, le lieu, le moment, les personnes grâce à l'acquisition de cette compétence culturelleo.

Dans cette perspective, l'acquisition de cette compétence permet à l'apprenant de maitriser l'environnement de l'autre sous toutes ses formes donc, il est compètent tout apprenant pouvant percevoir le système de classement pour être capable de relativiser sa vision du monde. C'est ce qui dit Porcher : « Pour être

<sup>&</sup>lt;sup>10</sup>- Yue Zhanf, « Pour une approche interculturelle de l'enseignement du français comme spécialité en milieu universitaire chinois », thèse pour obtenir le garde de docteur de l'université en science du langage, sous la direction de Michel Candelier, université du Maine, la France, 2012, page.23.

<sup>&</sup>lt;sup>11</sup>- SoumiaNeciri, Idem, p51.

complète, une compétence culturelle doit inclure une compétence interculturelle <sup>12</sup>». En confirmant,« il faut que l'apprenant acquière de manière consciente ce que les indigènes ont assimilé par imprégnation, par imitation, par incorporation, de façon à la fois invisible et précoce, la plupart du temps irréfléchi<sup>13</sup>». En somme, la compétence culturelle est perçue comme un ensemble de compétences que l'apprenant d'une langue doit maitriser, afin qu'il soit plus ouvert aux contrats avec les autres et capable de s'adapter dans les pratiques culturelles de l'étranger.

### 1.4 La Compétence Interculturelle :

Le terme « interculturelle » s'oppose au terme multiculturel ; le premier a surgis dans un contexte francophone favorisant la compréhension des problèmes sociaux et éducatif en relation avec la variété culturelle, tandis que la multiculturel est d'origine anglo-saxonne qu'elle n'as pas une vissée éducative pour la construction d'un espace commun à travers la négociation continue entre les diffèrent groupes. L'utilisation de ce terme implique selon Madeleine Abdallah Pretceille, le préfixe « inter » qui sous-entend une prise en considération des interactions, un échange entre des groupes, des individus, tandis que le terme « culture » désigne les modes de vie et les représentations symboliques pour se réfère les relations avec l'autre.

Le terme d'inter culturalité est une façon de comprendre la diversité et l'interaction réciproque et mutuelle entre cultures .Le CECR (Cadre Européen communs de Référence pour les Langue) intègre la prise de conscience de la dimension interculturelle dans l'enseignement/ apprentissage des langues. La notion interculturelle représente une situation dans laquelle les acteurs sociaux appartenant à deux ou plusieurs cultures entrent en contact. La compétence interculturelle ne se limite pas à dialoguer avec un individu étranger, mais tend vers se mettre à la place de l'autre, dépasser les préjugés et les stéréotypes par la

<sup>&</sup>lt;sup>12</sup>- Louis PROCHER, « Le Français langue étrangère », Op. Cit., p. 60.

<sup>&</sup>lt;sup>13</sup>- Ibid., p. 62.

connaissance de la culture de l'autrui. La compétence interculturelle est une partie de la compétence culturelle.

En d'autres termes, « éduquer les apprenants à l'inter culturalité ne veut pas dire les doter d'une multitude d'informations, de données sur la culture du pays cible. La compétence interculturelle contient un certain nombre de « savoir », mais surtout le savoir-faire et le savoir-être qui décident la capacité d'entrer en relation avec les autres, de communiquer avec eux, d'interagir... etc. L'enseignement n'est pas donc obligé d'avoir toutes sortes de connaissance de la culture du pays dont il enseigne la langue. Il doit plutôt « posséder lui-même la conscience interculturelle qui lui permettra d'apprendre à ses élèves à prendre conscience de la diversité, à relativiser leur point de vue et à situer un fait dans son contexte<sup>14</sup>».

En tant que domaine de recherche, la compétence interculturelle envisage la résolution de problème sociaux, ou éducatif donc le développement de la compétence culturelle doit faire naitre le désir de comprendre la langue et la culture de l'autre. Dans cette perspective, l'approche interculturelle vise à développer les relations et elle n'as pas le but de dialoguer avec un individu de nationalité différente, mais tend vers la connaissance d'autrui et son identité. Cette dernière vise à comprendre comment l'autre perçoit le monde .Dans ce cas, le rôle de l'enseignant très important dans l'acquisition d'une compétence interculturelle de l'apprenant; il faut l'initier à la tolérance, l'acceptation des autres et à la diversité linguistique et culturelle; c'est-à-dire l'enseignant doit installer chez les apprenants une compétence interculturelle qui touche à différentes autres notions reconnues par les didacticiens : savoir, savoir-faire, savoir être pour contribuer à l'évolution de l'apprenant.

L'enseignant de FLE doit avant tout motiver l'apprenant en visant de le développer sur les plans cognitif, affectif et culturel. Il s'agit d'éliminer les stéréotypes et les préjugées. C'est pourquoi il est essentiel de former l'enseignant

<sup>&</sup>lt;sup>14</sup>- Yue Zhang, Op. Cit., p.77.

à tel enseignement interculturelle parce que l'approche interculturelle faisant l'appel à la connaissance de l'autre et de soi (la culture maternelle et la culture cible), donc, la formation de l'enseignant des langue étrangère doit prendre en compte le cote culturel pour que ce dernier joue le rôle d'un médiateur.

# 2 L'aspect Culturel dans les Méthodologie de l'enseignement/ Apprentissage du FLE:

L'enseignement/ apprentissage des langues est marqué par une révolution au niveau des méthodologies qui se succédaient l'un à l'autre. Cette évolution a connu des changements dans les besoins, les objectifs des concepteurs et le public des apprenants. Nous citions ici les méthodologies qui ont marqué l'enseignement des langues étrangères. En précisant la place qu'occupe l'aspect culturel dans chacune.

# 2.1 La méthodologie traditionnelle :

La méthodologie traditionnelle a pour but l'enseignement de la traduction des textes grecs et latins ainsi que l'apprentissage de la grammaire, elle fut largement adoptée dans le 18<sup>ème</sup> siècle et la première moitié du 19<sup>ème</sup> siècle « il s'agira de cette méthodologie héritée de l'enseignement des langues anciennes (latin et grec), basée sur la méthode dite de « grammaire/ traduction <sup>15</sup>». Le but essentiel de cette méthodologie était la lecture et la traduction de textes littéraires en langue étrangère que les apprenants devraient maîtriser, afin d'acquérir une compétence linguistique.

Quant à l'enseignement de la culture, cette méthode traditionnelle a négligé le coté culturel qui est totalement absent en se limitant aux domaines de la littérature, d'ailleurs, la culture était perçue comme l'ensemble des œuvres littéraires et artistiques, des monuments historiques et des réalisations architecturales du pays étranger en vue de rendre l'apprenant capable de lire les

<sup>&</sup>lt;sup>15</sup>- Christian Puren, « Histoire des méthodologies d'enseignement des langues vivantes », Op. Cit., p.18.

ouvrages littéraires écrits dans la langue cible et sur celle qu'il apprend, et même former des bons traducteurs de texte littéraires.

#### La méthodologie directe et active :  $2.2$

Au début de 20eme siècle, le monde a connu un fort accroissement des échanges économiques, culturels et touristiques, ce progrès a engarde l'apparition d'une nouvelle méthodologie non plus en terme d'accès à une culture étrangère ou de gymnastique interculturelle mais en terme de pratiquer l'oral de la langue. Elle est considérée historiquement comme la première méthodologie spécifique à l'enseignement des langues vivantes étrangères, aussi elle a anticipé certains principes de la méthodologie traditionnelle. Cette dernière n'a pas accordé une place importante à la culture. En effet, l'enseignement de la culture se réduit uniquement à l'étude littéraire de civilisation, elle a attribué à la culture une conception très restreinte « une culture cultivée ».

La méthodologie directe se base sur l'utilisation de plusieurs méthodes « l'application simultanée des trois méthodes qui constituent le moyen dur de la méthodologie directe (les méthodes directes, actives et orales) nécessite à son tour le recours à plusieurs autre méthodes complémentaires : interrogative, intuitive, initiative et répétitive. Toutes ces expressions sont communément utilisées par les méthodologies directes; seule la dernière (la « méthode répétitive ») et de ma création, à partir du terme de répétition qui désigne chez les méthodologies directes, comme ceux d'« intuition » et d' « imitation », l'un des principes de bas de la méthodologie directe<sup>16</sup>». Le refus de la méthodologie directe par les enseignants a donné naissance à la méthodologie active en 1920, cette dernière a constitué un compromis entre les deux méthodologies précédentes, elle se nommait également « méthodologie éclectique », « méthodologie mixité », « méthodologie orale ».« Cette méthodologie active est aussi connue en France sous les autres noms de « méthodologie éclectique » ou encore de « méthodologie

<sup>&</sup>lt;sup>16</sup>- Christian Puren, « Histoire des méthodologies d'enseignement des langues vivantes », Op. Cit., p.82.

mixité » : il s'agit en effet, d'un point de vue technique, d'un compromis entre la MM et MT $\frac{17}{2}$ ».

En effet, la méthodologie active a voulu établir un équilibre entre la langue et la culture. Autrement dit, elle vise d'assumer entre l'objectif linguistique et l'objectif culturel de l'enseignement des langues étrangères, elle a fait prévaloir « le passage à une conception moderne, anthropologique de la culture comme ensemble de manières de vivre, de penser et de sentir d'un peuple et ses manifestation de toutes sortes <sup>18</sup>».

#### $2.3$  La méthodologie audiovisuelle/ méthodologie globale la audiovisuelle (SGAV) :

La méthodologie audiovisuelle domine en France dans les années 1960 -1970, cette dernière avait recours à l'image et à la langue orale avec ces caractéristiques d'intonation et de rythme, le premier cours élaboré suivant cette méthode était « voix et image de France » en 1962; donc la cohérence de la méthode audiovisuelle était basé sur l'utilisation de l'image (support visuel) et du son (enregistrement magnétique). Les concepteurs de ces cours sont intéressés essentiellement à l'orale pour apprendre assez vite à communiquer oralement avec des motifs de langue étrangère. Pour eux « la thématique culturelle ne manifeste que rarement et toujours avec timidité, l'histoire de l'époque et les transformations sociales<sup>19</sup>». Ces thématiques sont insérées dans les dialogues fabriqués des contenus grammaticaux et lexicaux, ou bien dans les images que servaient à rendre visibles le contenu sémantique.

Après la naissance de la méthodologie structure -globale audiovisuelle (SGAV), la langue était considérée comme moyen de communication non-verbal (mimique, gestuelle ...).L'enseignement de la culture était négligé dans cette méthode en le considérant comme un outil n'est pas essentiel. « [...] la

 $17$ - Ibid., p.143.

<sup>&</sup>lt;sup>18</sup>- Soumia Neciri, Op. Cit., p.12.

<sup>&</sup>lt;sup>19</sup>- Ibid., p.12.

communication utilitaire et l'acquisition des structures linguistiques aux dépens de l'initiation à la culture véhiculée pas la langue <sup>20</sup> ». Cet enseignement a fait seulement une initiation à la culture en véhiculant une vision monumentale de la civilisation (les faits historiques, les réalisations architecturale célèbres ... etc.

# 2-4L'approche communicative :

L'approche communicative s'est développée en France à partir des années 1970 en réaction à la méthodologie audiovisuelle. En effet, l'objectif principal de l'enseignement d'une langue étrangère est l'acquisition d'une compétence communicative; la langue est conçue comme un instrument de communication d'interaction sociale. Elle se définit comme « la connaissance du système linguistique à laquelle s'ajoute la connaissance des règles sociales d'utilisation de la langue<sup>21</sup>», elle est appelée approche et non méthodologie car elle n'est pas considérée comme une méthodologie constituée solide. Dans cette perspective, l'approche communicative présente la compréhension orale et les diverses formes linguistiques destinant à transmettre un message; l'enseignement/apprentissage de FLE (Français Langue Étrangère) doit être recentré sur la communication afin de permettre aux apprenants d'acquérir une compétence communicative c'est-à-dire l'utilisation de la langue en fonction du contexte social pour apprendre à communiquer et s'exprimer clairement. De plus, cette dernière est centrée sur l'apprenant en prenant en compte les progrès de la nouvelle technologie et l'utilisation du matériel audiovisuel qu'ils sont des facilitateurs de compréhension et de communication.

Avec l'avènement de l'approche communicative, la compétence culturelle est considérée comme l'une de composantes principales de la compétence communicative, autrement dit la culture dans cette approche communicative a une place très importante grâce aux documents authentiques qui permettent d'enseigner la langue étrangère dans leur contexte socioculturel ce qui aide à

<sup>&</sup>lt;sup>20</sup>- Ibid., p.13.

 $^{21}$ -Ibid., p.13.

illustrer le fonctionnement de la langue en rendent la culture étrangère plus accessibles. Dans la même optique. S. Monaud distingue quatre compétences constituées de la compétence de communication :« Une composante linguistique, c'est-à-dire la connaissance et l'appropriation (la capacité de les utiliser) des modèles phonétique, lexicaux, grammaticaux et textuels du système de la langue. Une composante discursive, c'est-à-dire la connaissance et l'application des différents types de discours et de leur organisation en fonction des paramètres de la situation de communication dans laquelle ils sont produits et interprétés. Une composante référentielle c'est-à-dire la connaissance des domaines d'expérience et des objets du monde et de leurs relations. Une composante socioculturelle, c'est-à-dire la connaissance et l'appropriation des règles sociales et des normes d'interaction entre les individus et les institutions, la connaissance de l'histoire culturelle et des relations entre les objets sociaux<sup>22</sup>».

#### L'approche actionnelle :  $2.4$

L'approche actionnelle est née au milieu des années 90, celle-ci propose de mettre l'accent sur l'accomplissement des tâches, elle marque une évolution de l'approche communicative. Le cadre Européen commun de référence pour les langues (CECRL) propose une vision de la communication comme action ou le locuteur est considéré comme un acteur social, autrement dit, l'approche actionnelle propose une nouvelle orientation qui vient s'ajouter à l'approche communicative pour l'orienter vers l'action de l'apprenant. L'idée principale de cette approche est de donner un sens à l'apprentissage dans le mesure où il sera plus efficace et consciente donc l'enseignant vise à rendre l'apprenant actif et acteur de son apprentissage afin de réaliser des activités langagières qui permettent de traiter en production et en réception des textes sur des thèmes particuliers en mobilisant les stratégies convenables pour l'accomplissement des tâches. Dans ce sens, l'approche actionnelle est considéré l'apprenant comme un susceptible d'agir dans environnement socioculturel en leur demandant non

<sup>&</sup>lt;sup>22</sup>- Sophie Moinaud, « Enseigner à Communiquer en Langue étrange », Paris, Hachette, 1982, p.20.

seulement d'évaluer ses capacités linguistiques mais aussi de se développer sur le plan socioaffectif. Cette perspective pédagogique place l'apprenant au cœur de la réflexion ou il devient capable d'améliorer les stratégies de résolution de problème afin d'optimiser ses ressources l'langagière et progresser vers son autonomie.

L'aspect culturel a son poids dans l'approche actionnelle ; il est un élément fondamental que l'apprenant doit l'étudier en cours de la langue étrangère, dans ce contexte, l'apprenant dans une situation d'enseignement/ apprentissage de langue et culture n'effectue plus des exercices mais plutôt une suite des taches liées à des activités sociales fondant sur l'interaction en situation réelle de communication

#### La Didactisation de la Langue :  $\overline{\mathbf{3}}$

Dans l'enseignement/ apprentissage des langues, il est difficile de concevoir didactiquement la culture ce qu'il pousse les acteurs du domaine de chercher des outils et des procédés qui permettent à la culture d'être enseignable.

# 3.1. Les finalités didactiques de l'enseignement/ apprentissage de la culture :

Le cadre Européen commun de référence pour les langues donne une importance à l'enseignement culturel; il est considéré comme une composante nécessaire dans l'enseignement/ apprentissage des langues ou l'apprenant d'une langue étrangère doit acquérir cette compétence culturelle.

#### Le savoir :  $3.1.1$

Le dictionnaire de Larousse définit le savoir comme « l'ensemble des connaissances acquises par l'étude<sup>23</sup>». Cette définition accorde une place importante à l'étude d'une personne c'est-à-dire les connaissances et la capacité que l'apprenant a pris pendant son parcours d'apprentissage. Dans la même optique, le cadre met l'accent sur le savoir socioculturel qui constitue les traits distinctifs caractéristiques d'une société car il regroupe les connaissances de la société et la culture des gens qui parlent la langue étrangère. Le savoir

<sup>&</sup>lt;sup>23</sup>-Le petit Larousse illustré, 1990, p.876

socioculturel comporte des données construites par la vie quotidienne, les relations interpersonnelles, les valeurs, les croyances et les comportements. En effet, l'apprenant doit prendre conscience inter-culturellement en reposant sur la connaissance des différences distinctive ainsi des ressemblances existant entre sa culture d'origine et la culture cible.

# 3.1.2 Le savoir-faire :

Le savoir-faire est la connaissance des moyens qui permettent l'accomplissement d'une tache, autrement dit, c'est la capacité de l'apprenant à investir à mobiliser les connaissances et les savoir acquis durant l'apprentissage dans des situations de communication réelle. C'est en quelque sorte la capacité d'utiliser des stratégies variées pour établir des relations avec les gens d'une autre culture c'est-à-dire l'aptitude de jouer le rôle d'un intermédiaire culturel entre sa culture et la culture étrangère en visant de rapprocher les deux cultures.

### 3.1.3 Le savoir-être :

C'est la capacité de produire des réactions et des actions adaptées à l'environnement humain, le savoir-être est la capacité de l'apprenant à établir un système d'attitudes et tolérance vis-à-vis de la culture étrangère, en prenant en considération les facteurs personnels liées à l'identité de l'apprenant, aussi doit prendre en compte les attitudes, motivation, les styles cognitifs, les valeurs et les croyances religieuses.

# 3.2 Les supports didactiques de la culture en classe:

l'enseignant doit savoir choisir les supports convenables pour présenter la culture étrangère existée dans le manuel. Nous avons cité dans les lignes suivantes les principaux supports de la culture en classe.

# 2.2.1. Le texte littéraire :

La littérature est considérée comme un support inévitable dans l'enseignement / apprentissage de FLE, cette dernière ne cesse pas à laisser ses traces dans les manuels actuellement : « Dans la masse des textes, le texte littéraire possède un statu particulier du fait qu'il exploite au maximum les possibilités de création et de renouvellement de la langue : « le texte littéraire demeure [.....] Essentiel parce que son fonctionnement pousse à leurs extrémités les possibilités ludiques, symboliques, imaginaires, etc., de la langue<sup>24</sup>». En effet la littérature française est riche par ses écrivains et leurs chefs d'œuvre, ses lois, elle permet aux apprenants de FLE de découvrir à travers les textes étudiées en classe « L'une des civilisations les plus riches du monde moderne<sup>25</sup> », afin de les motiver d'apprendre cette langue étrangère. Aussi le texte littéraire est le reflet de la société car l'explication de ce dernier nécessite le recours à dimensions sociales et culturelles dans lequel il est produit. En somme, le texte littéraire est une expression à la fois linguistique et culturelle en comprenant ses rites, ses valeurs et ses traditions.

Ce support est considéré comme une source de motivation chez les apprenants parce que l'exploitation des textes littéraires dans les cours de langue étrangère contribue à l'épanouissement intellectuel des apprenants qui réunissent la réalité socioculturelle du peuple étranger et à ses modes de vie. «(...) la littérature bien choisie, bien exploitée - apporte beaucoup à la motivation des apprenants et à leurs compréhension de la culture - cible car dans le meilleur des cas, elle touche à la fois à l'universel et au particulier et l'établit ainsi un pont entre le connu et l'inconnu dans l'apprentissage comme entre le savoir et le ressenti<sup>26</sup>». Dans le même sens, les textes littéraires offrent une source riche des connaissances linguistiques et peuvent aider l'apprenant à pratiquer les quatre compétences (parler – écouter – lire – écrire) en langue étrangère à travers des histoires courtes, des poèmes et des romans étudiées en classe de FLE.

### 2.2.2. Les documents authentiques :

Au début des années 1970, les documents authentiques ont intégré le domaine de la didactique des langues - culture, ce sont tout document sonore ou

<sup>&</sup>lt;sup>24</sup>- Soumia Neciri, Op. Cit., p.56.

 $^{25}$ -Ibid., p.33.

<sup>&</sup>lt;sup>26</sup> - Ibid, p.27.

écrit, qui n'a pas été conçu expressément pour la classe ou pour l'étude de la langue, mais pour répondre à une fonction de communication, ou d'expression linguistique réelle. Ces documents visent à rapprocher l'apprenant de la réalité socioculturelle de pays étranger car ils apportent des faits pris de la réalité quotidienne en préparant les apprenants à la rencontre réelle de l'étranger contrairement aux textes littéraires véhiculant, parfois, des faits imaginaires.

En effet, les documents authentiques permettent aux enseignants d'être placés en situation de découverte permanente la langue-culture cible parce que l'intégration de ces documents concilient d'une part l'apprentissage de la langue à celui de la culture, et d'autre part, enrichir les supports didactiques de l'enseignement/ apprentissage de la culture: «Ils permettent aux apprenants d'avoir un contact direct avec l'utilisation réelle de la langue et qu'ils montrent les situations qu'ils auront à affronter réellement s'ils séjournent dans un pays francophone. Ces supports permettent donc d'unir étroitement l'enseignement de la langue et celui de la civilisation<sup>27</sup>». Autrement dit, les documents authentiques sont considérés comme les meilleurs représentant de la culture étrangère et leur variété car ils sont des supports d'actualité avec les images, les vidéos, le son... etc., ce qu'il rend l'utilisation motivante.

À cet égard, les didacticiens des langues et des cultures ainsi que les partisans favorisent l'utilisation du document authentique, en insistant sur la variation afin que les apprenants puissent choisir celle qui lui convient. Aussi, ils ont souligné l'avantage d'introduire dans la classe un petit fragment extrait de l'univers quotidien de ce pays étranger, parce qu'apprendre une langue ne signifie pas seulement apprendre un savoir linguistique, mais en le dépassant à :«Apprendre une culture nouvelle, des modes de vivre, des attitudes, des façons de penser, une logique autre, nouvelle, différente, c'est entrer dans le monde mystérieux au début. Comprendre les comportements individuels, augmenter son capital de connaissances et d'informations nouvelles, son propre niveau de

 $27 -$  Ibid, p. 35.

compréhension<sup>28</sup>». Donc, c'est à travers ce matériel didactique, d'une part et les textes littéraires d'autre part les documents authentiques qui se conforment à la diversité des situations d'appropriation que l'apprenant se trouve motivé d'apprendre cette compétence culturelle qui favorise de son tour d'acquérir la compétence communicative en langue étrangère.

# 4. L'objectif de l'enseignement du Français en Primaire:

L'enseignement / apprentissage de FLE représente une préoccupation majeure dans le domaine de la formation scolaire, l'enseignement de Français en Algérie dépend de multiples facteurs : Le système politique, la politique linguistique et les éléments socioculturels qui jouent un rôle indispensable pour tout enseignement de langue étrangère...etc., comme nous savions déjà que l'Algérie a été pendant très longtemps un lieu de rencontre de plusieurs civilisations et plusieurs langues: l'arabe littéraire, l'arabe algérien, le berbère et le Français. Cette dernière est l'un des éléments constitutif de l'environnement linguistique et culturel de la société algérienne: «Sans être officielle, elle véhicule l'officialité, sans être la langue d'enseignement, elle reste une langue privilégiée de transmission du savoir, sans être la langue d'identité, elle continue de façonner de différentes manières et par plusieurs canaux l'imaginaire collectif, sans être la langue de l'université, elle demeure la langue de l'université<sup>29</sup> ».Après la dernière réforme du système éducatif, le français est devenu une matière obligatoire à partir de la 3eme année primaire; après 2 ans de scolarité en langue arabe l'apprenant est initie à cette langue étrangère; ces premières années de cycle primaire constituent une base et une période d'acquisition où l'enseignant a pour but de développer chez ces jeunes apprenants des compétences de communication à l'oral et à l'écrit.

Sur le plan communicatif, l'apprenant est placé dans des situations de communication où il va s'exprimer de façon appropriée. Sur le plan cognitif, il est

<sup>&</sup>lt;sup>28</sup> - Ibid., p .37.

<sup>&</sup>lt;sup>29</sup> - Ibid., p.74.

amené à développer les démarches pour construire ses apprentissages à travers l'utilisation des ressources linguistiques et méthodologiques. Sur le plan linguistique, ce dernier prend progressivement conscience de système phonologique, grammatical et lexical de la langue française.«Le français est enseigné en tant qu'outil de communication permettant l'accès directe à la pensée universelle, en suscitant des interactions avec les langues et cultures nationales<sup>30</sup>». En effet, c'est l'école qui «assure les fonctions d'instructions, de socialisation et de qualification» doit «permettre la maîtrise d'au moins deux langues étrangères en tant qu'ouverture sur le monde et moyen d'accès à la documentation et aux échanges avec les cultures et les civilisations étrangères<sup>31</sup>». Dans cette perspective, «l'Algérie voit dans la langue française le moyen à l'aider duquel l'apprenant algérien peut affronter la complexité du monde actuel et convoyer la rapidité de l'évolution dans tous les domaines; c'est ce qu'attestent les objectifs et les finalités de l'enseignement du FLE en Algérie. Celui-ci se veut une contribution à: La formation intellectuelle des apprenants pour leur permettre de devenir des citoyens responsables, doté d'une réelle capacité de raisonnement et de sens critique. L'acquisition d'un outil de communication permettant aux apprenants d'accéder aux savoirs. La familiarisation avec d'autres cultures francophones pour comprendre les dimensions universelles que chaque culture porte en elle. L'ouverture sur le monde pour prendre du recul par rapport à son propre environnement pour réduire les cloisonnements et installer des attitudes de tolérance et de paix $32 \text{ m}$ .

# 4-1Le manuel scolaire au primaire :

Le manuel scolaire est un moyen qui familier les apprenants en classe, un outil usuel. Ce dernier est considéré comme une source de savoir et de savoir-faire bien défini destinant à des élèves ayant entre 6 ans jusqu'à 10 ans, son élaboration s'inscrit dans le cadre du système éducatif algérien. Le manuel scolaire peut être définit comme un recueil documentaire pédagogique et didactique de base

<sup>&</sup>lt;sup>30</sup> - CF, Référentiel Général des Programmes.

 $31$  - Loi d'orientation sur l'éducation nationale n°08-04 du 23 janvier 2008 (chap-11, art.4).

<sup>&</sup>lt;sup>32</sup> - -Soumia Neciri, Op. Cit., p.67.

indispensable dans tous processus enseignement / apprentissage d'une langue ou de tout outre discipline En effet, il offre aux apprenants et enseignants un bagage riche de connaissance à travers la présentation des documents de différente nature : textuels, iconographiques, schémas.

A l'école primaire, le manuel scolaire se considère comme l'un des principaux instruments pédagogiques mis aux services de l'éducation des apprenants; ces derniers rencontrent le manuel scolaire dans ses mains sous forme d'un premier livre et peut être le dernier pour certains entre eux. Dans ce sens, l'apprenant n'est jamais considéré comme une tète vide ou une page blanche, ce dernier vient à l'école avec un langage cognitif fait de sa culture, son expérience, de son éducation et sa langue naturelle, ce qu'il oblige les concepteurs de tenir compte de tout cela dans la conception du programme scolaire et des manuels. Car l'enfant ne peut pas apprendre qu'à partir de ce que soit déjà. L'apprentissage d'une langue étrangère dans les premières années semblant difficile pour l'apprenant où il est facilement découragé devant les premières difficultés et il devient plus en plus perturbé et inquiet face à la compréhension d'une langue étrangère. En effet, la motivation joue un rôle inévitable et trop nécessaire dans cette étape d'apprentissage car elle est l'une des facteurs affectifs efficaces et importants pour aider le développement des compétences réelles dans une langue étrangère. Le manuel participe donc à la construction et la transmission des représentations culturelles, sociales et identitaire, il est destiné à être utiliser en classe comme support de cours avec l'aide de l'enseignant et son guide d'accompagnement. Ce guide est un support didactique pour l'enseignement et son élaboration se fait en parallèle avec le manuel scolaire. Il a pour objectif de faire comprendre les principes méthodologiques de l'élaboration du livre de l'apprenant pour rendre son utilisation plus efficace et utile, le fait qui va faciliter la tâche à l'enseignant puisqu'il peut avoir les trois niveaux à enseigné dans un seul guide bien organisé et détaillé Celui-ci se veut une contribution à: La formation intellectuelle des apprenants pour leur permettre de devenir des citoyens responsables, doté d'une réelle capacité de raisonnement et de sens critique. La langue est un outil qui permet aussi l'acquisition d'un outil de communication permettant aux apprenants d'accéder aux savoirs.

# **CHAPITRE II:**

# Description du contenu culturel de notre corpus et notre expérimentation.
#### Description du contenu culturel de notre corpus et notre expérimentation. **Chapitre II**

Ce chapitre est consacré à la pratique de notre recherche qui est divisées en trois parties. Dans la première partie, nous présentons le manuel scolaire de 5<sup>ème</sup> Année Primaire et son analyse pédagogique ainsi nous essayerons de dégager les éléments culturels explicites et implicites. Il s'agit d'une analyse descriptive et analytique des faits culturels proposés par le manuel. Dans la deuxième partie, nous analyserons et commenterons les réponses d'un questionnaire destinés aux enseignants des cycles primaires en plusieurs écoles à la wilaya de Saida, les données de ce questionnaire constitueront une idée autour la dimension culturelle dans le manuel de 5AP. En dernière partie, nous allons passer à la description du déroulement d'une activité d'expression orale dans l'école primaire « IKHWA KHADACHI » situe à Rabahia, wilaya de SaÏda.

# 1. Le manuel scolaire de la 5<sup>ème</sup> Année Primaire :

Nous aimerons bien faire une analyse technique de ce manuel car l'image est le premier contact aux yeux des apprenants (le titre du livre, illustration, les couleurs... etc.), mais le manuel de cette année n'est pas encore imprimé ou les apprenants de la 5<sup>ème</sup>Année Primaire utilisent l'ancien manuel (mon livre de français) tandis que les enseignants utilisent le nouveau manuel qui est sous forme d'un CD; les deux manuels ont des points communs en quelques sortes. De cette manière l'enseignant doit imprimer les textes, les activités du nouveau manuel pour que ses apprenants puissent suivre le terrain de ce nouveau programme proposé par le ministère de l'éducation. Cela nous conduit de faire seulement une analyse pédagogique du manuel de 5<sup>ème</sup> Année Primaire.

#### L'analyse pédagogique du manuel de 5AP:  $1.2.$ **Organisation des projets:**  $1.2.1.$

Dans ce manuel nous trouvons quatre projets, et chaque projet se compose en trois séquences, seulement le quatrième projet se compose de deux séquences. Les trois séquences dans chaque projet se terminent par une chanson pour développer l'aspect ludique. A la fin de chaque projet, nous trouvons un projet proposé aux apprenants, afin de résoudre la situation de départ. Dans le manuel de 5<sup>ème</sup>Année Primaire, le contenu de chaque projet est écrit dans un tableau avec des couleurs différents.

- ▶ Projet 1 : j'apprends à lire et écrire un texte qui présente et qui informe.
- > Séquence 1 : je présente un métier.
- > Séquence 2 : je décris les actions relatives à un métier.
- > Séquence 3 : je découvre l'utilité d'un métier et je donne mon avis.
- > Projet 2 : j'apprends à lire et à écrire un texte qui raconte.
- $\triangleright$  Séquence 1: j'identifie la structure narrative d'un conte.
- $\triangleright$  Séquence 2 : je fais parler les personnages d'un conte.
- > Séquence 3 : j'identifier les particularités d'un conte.
- ▶ Projet 3 : j'apprends à lire et écrire un texte qui informe et qui explique.
- > Séquence 1 : j'identifie le thème d'un texte documentaire.
- > Séquence 2 : je repère les informations essentielles dans un texte documentaire.
- > Séquence 3 : j'explique un processus de fabrication.
- ▶ Projet 4 : j'apprends à lire et à écrire un texte qui présente des conseils, des ordres et des consignes.
- > Séquence 1: j'identifie et j'écris un texte qui présente des conseils.
- > Séquence 2 : j'identifie et j'écris une recette.

#### Organisation des séquences :  $1.2.2.$

Dans chaque projet nous trouvons des séquences. Chaque séquence commence par une séance d'oral permettant de développer les stratégies d'écoute et de compréhension oral. Après nous trouvons une séance de lecture, une séance de fonctionnement de la langue à partir de grammaire, conjugaison, vocabulaire jusqu'à l'orthographe, ensuite il y'a deux séances l'une de production écrite et l'autre de production oral, à la fin de chaque séquence, il y a une chanson qui va permettre de développer l'activité ludique chez l'apprenant. Dans chaque séquence, nous trouvons des rubriques organisées comme la suite :

- > Oral « j'écoute et je comprends » : les activités de cette rubrique permettent de développer les stratégies d'écoute et de compréhension de l'oral à partir de support « audio-visuel » et « audio ».
- > Lecture <je lis et je comprends> : les activités proposés dans cette rubrique permettent de construire le sens d'un texte.
- > Lecture entrainement <i'apprends à lire juste> : cette rubrique permettra de consolider les « sons » complexes déjà étudiés, de repérer les liaisons, les lettres muettes, de rechercher d'autres mots contenant les même « sons »..., elle permettra de lire juste et de réussir une « dictée sans fautes ».
- $\triangleright$  J'apprends  $en...$ vocabulaire,... Grammaire,... conjugaison  $et...$ orthographe: Ces activités de fonctionnement de la langue donneront l'occasion de découvrir la langue à travers des règles simples et surtout de les manipuler dans diverses situations.
- ▶ Production écrite <je rédige mon texte> : cette activité d'écriture d'un texte permettra d'aller progressivement vers la maitrise de la production écrite.
- > Production orale « je m'exprime » : cette activité d'expression orale permettra d'aller progressivement vers la maitrise de production orale.
- > Dictée négociée « je négocie ma dictée avec mes commandes » : cette activité permettra de développer un travail collaboratif et coopératif sein du groupe classe.
- > J'apprends une chanson « séquence » ou un poème « séquence 2 » : cette rubrique permettra de découvrir l'aspect ludique de la langue.
- ► Lecture plaisir « je découvre un conte, une fable... » : la découverte d'une longue histoire (conte, fable...) à lire en plusieurs parties.
- > Mon projet « je réalise mon projet » : cette rubrique est proposée à la fin de chaque projet. Elle permettra de résoudre la situation de départ.

#### Les textes :  $1.2.2.1.$

Les textes du manuel sont nombreux ils sont écrit avec une écriture lisible, des phrases simples et courtes accompagnant parfois par des illustrations. Les textes sont diversifies de types narratifs, descriptifs et explicatifs contenant un lexique riche. Concernant les auteurs de ces textes, nous trouvons des auteurs arabes et étrangers.

#### Les illustrations :  $1.2.2.2.$

Les illustrations ont une place importante dans le manuel de 5AP, elles accompagnent les textes, les exercices et les intitulés des projets. Elles sont considérées comme complément d'information permettant aux apprenants de s'exprimer facilement à l'oral et comprendre facilement les texte.

#### Les activités :  $1.2.2.3.$

Les activités de manuel scolaire de la 5<sup>ème</sup> Année Primaire sont destinées aux apprenants pour tester leurs capacités de compréhension et de production. Les diverses activités de lectures sont menés sur des supports authentiques (extraits d'œuvre littéraire, publicité...etc.) Les activités de langue comme la grammaire, vocabulaire, conjugaison et l'orthographe sont généralement liées à des objectifs définies.

#### Les consignes :  $1.2.2.4.$

Ce sont généralement courtes et destinées à l'apprenant de 5AP, ces derniers sont formulés d'une manière claire et simple avec l'utilisation du première personne du singulier qui donne un sens à l'autonomie des apprenants actifs, qui sont au centre de l'apprentissage, à l'aide des verbes d'actions (je lis, j'écoute, je comprends...).

#### L'évaluation :  $1.2.2.5.$

Elle va se réaliser à partir d'activités diverses pour vérifier si les objectifs linguistiques ont été atteints par la mise en œuvre des quatre compétences (à l'oral et à l'écrit). La pratique de l'évaluation en fin de séquence et en fin de projet permet à l'élève d'avancer dans son apprentissage. Donc, dans le manuel scolaire

de 5AP, l'évaluation occupe une place importante, elle se fait à la fin de chaque séquence sous forme des exercices et à la fin de chaque projet sous forme d'une évaluation -bilan pour déterminer l'évolution des acquisitions des élèves « elle permet à l'apprenant d'avancer dans son apprentissage, généralement, il s'agit d'une évaluation formative et sommative<sup>25</sup>».

# 2-L'analyse du contenu culturel dans le manuel de 5AP :

# 2-1-Le contenu culturel existant dans les textes :

La diversité textuelle qui caractérise les textes permet aux apprenants d'accéder à la culture d'autres, ces derniers sont dirigés par l'enseignant qui les aide à comprendre plus profondément les mots et les expressions et à enrichir leurs connaissances culturelles. Notre objectif est d'élever les éléments culturels existant dans les textes du manuel scolaire de 5 AP.

- ▶ Projet 1: j'apprends à lire et à écrire un texte qui présente et qui informe.
- > Séquence 2 : je présente un métier.
- $\triangleright$  Le texte : le petit chaperon rouge.

Ce texte est divisé en trois (3) parties, chaque séquence de ce projet contient une partie de ce conte. La première lecture de titre en regardant l'image accompagné de texte et le nom de l'écrivain, poussent les apprenants à poser des questions sur ce « chaperon rouge » qui est une sorte de capuchon couvrant la tête et le cou jusqu'aux oreilles et qui n'appartient pas à notre culture ce qui leur donne une curiosité de le découvrir et connaitre la suite. Les phrases du texte sont d'un lexique simple et compréhensible adapté au niveau des apprenants de la 5<sup>ème</sup>Année Primaire. Nous pouvons relever comme une dimension culturel « le petit chaperon rouge » cette expression invite l'apprenant à découvrir le style de ce dernier qui est rarement porté par les filles de son pays l'Algérie. En passant aux expressions « une galette » et « petit pot de beurre» ces deux expressions obligent l'enseignant à donner des

<sup>&</sup>lt;sup>25</sup> - Guide pédagogique de manuel de Français, p.53

informations à ses apprenants sur ces plats qui sont différents par rapport à notre repas algérien, donc il s'agit d'une explication sur la gastronomie.

- **Example:** 2: j'apprends à lire et à écrire un texte qui raconte.
- > Séquence 2 : je fais parler les personnages d'un conte.
- > Texte: « Dieha et le savant.

Ce texte appartient à l'ensemble des contes populaires, le titre qu'il comporte le nom de « Djeha » suffit de montrer que ce texte renvoie à la culture d'origine des apprenants. Il s'agit d'un texte avec des phrases claires et simples sous forme d'un dialogue bien enchainé ce qui suscite chez les apprenants l'envie de jouer le rôle des personnages dans le texte. Ce conte reflète la culture des apprenants tel que l'utilisation de « barque » comme un moyen de transport, ainsi la politesse de notre peuple « il était modeste », « il avait un bon cœur », donc ce texte donne une image éducative sur la modestie et le respect et installer chez l'apprenant la confiance et la fierté de son origine et sa culture.

- ▶ Projet 4 : j'apprends à lire et à écrire un texte qui présente des conseils, des ordres et des consignes.
- > Séquence 1: j'identifie et j'écris un texte qui présente des conseils.
- > Texte 1 : fable de la fontaine -La cigale et la fourmi-
- > Séquence 2 : j'identifie et j'écris une recette.
- > Texte 2 : fable de la fontaine -Le corbeau et le renard.

Ces deux textes sont caractérisés par une forme différente qui représente le texte écrit d'une part et une illustration reflète l'histoire d'une autre part, cela donne l'envie et la curiosité aux apprenants de découvrir le contenu du texte. Nous pouvons dégager comme un élément culturel le nom de l'auteur « Jean de la Fontaine » qu'il n'appartient pas à la culture des apprenants, l'enseignant est censé de donner un petit aperçu aux ces apprenants sur ce grand poète et auteur français de la période classique qu'il a marqué l'histoire littéraire essentiellement grâce à ses fables qui représentent un pan de patrimoine culturel et ses morales font partie de la sagesse populaire. Au-dessous des textes nous trouvons des questions de compréhension écrite avec un lexique compréhensible et clair.

#### 2-1L'aspect culturel dans les rubriques :

 $\blacktriangleright$ Page 47: Dans cette page nous trouvons la rubrique « je lis et je comprends » d'un texte qui s'intitule «Histoire de Babar », il est accompagné par une illustration d'éléphant. Il s'agit d'un éléphant qui s'appelait « Babar » et qui vivait avec sa grande mère dans la foret. Sa maman l'aimait beaucoup, souvent elle se promenait avec lui loin des autres animaux. Un jour le chasseur tire sur eux et tue la maman, Babar s'enfuit en pleurant jusqu'à arriver près d'une ville où il a rencontré une dame riche qui aime les éléphants. Babar vit très heureux avec elle.

Dans ce texte nous trouvons que les éléphants sont des mammifères et le mot « éléphant » tire son origine de Grec, cet animal se trouve généralement dans l'Afrique et l'Asie. A travers une telle explication l'enseignant donne une vision sur des autres pays qui sont l'Afrique et l'Asie; ces pays sont différents totalement de l'Algérie dans tous les niveaux même le nom de « Babar » ne ressemble pas aux noms arabes, il est étranger car chaque société culturel est connu par ses propres noms. Donc l'enseignant est censé d'expliquer les éléments qui reflète bien la culture étrangère de l'autre.

Au-dessus du texte, nous avons des questions qui servent à la compréhension de texte.

- a) -par quelle expression commence le texte ?
- b) -où vivait-il et avec qui?
- c) -qu'a fait le chasseur ?

Après la réponse de ces questions les apprenants vont découvrir rapidement l'idée de texte et enrichissement du vocabulaire.

 $\blacktriangleright$ Pages 47-58 : Dans ces deux pages qui comportent la même rubrique « j'écoute et je comprends » nous trouvons des supports audiovisuels proposés par les concepteurs de manuel de 5AP. L'un contient le conte de « Ali Baba » et l'autre contient le conte de « Aladin » sous forme des vidéos ; la lecture de ces deux titres est suffisant de montrer la culture arabe. Il s'agit des histoires extraites de contes des « Mille est une nuit ». Qu'ils représentent le patrimoine culturel d'arabomusulman car le dessin animées présenté par ces supports audiovisuels montrent vêtements traditionnelles (Amama-Hijab-Barnosse...etc.) ainsi les que l'environnement arabe (Sultan-les ânes-les chevaux...) et cela fait partie à la culture des apprenants. Les questions accompagnantes de ces supports aident les apprenants à dialoguer et interagir afin de comprendre la leçon prévue de ces contes et enrichir leurs vocabulaires.

 $\blacktriangleright$ Page 49 52 : Dans cette page nous trouvons la rubrique « j'apprends en vocabulaire » ; ici la 3<sup>ème</sup>activité demande aux apprenants de compléter le début de ce conte : ... ..qui s'appelait Blanche Neige............ vivait avec son père dans un magnifique château. Dans le même cas nous trouvons dans la rubrique «j'apprends en orthographe » dans la page 52 exactement dans la première activité qui demande aux apprenants de choisir la conjugaison correcte des verbes : Il(était/étaient) une fois, une fille et charmante fille qui (s'appelait / s'appelaient) cendrillon.

En pensant à ces deux activités, dans les différentes rubriques que le nom « Blanche Neige » et « Cendrillon » représentent des personnes étrangère qu'ils sont totalement différents à nos ordinaires noms. Ces noms reflètent une culture étrangère d'un autre pays différent que l'Algérie ; cela donne à ces jeunes lecteurs des autres perceptions sur des autres populations vivant sur d'autres contrées.

# 2-3Le contenu culturel dans les expressions écrites :

Dans ce manuel de la 5<sup>ème</sup> Année Primaire, nous trouvons deux productions écrites qui portent sur l'aspect culturel. La première production écrite est citée dans le 2<sup>éme</sup>projet précisément dans la 3<sup>éme</sup> séquence ; la consigne vise à choisir la meilleure rédaction écrite par les apprenants pour un concours organisé par l'école. L'enseignant présente le conte d'« Aladin et la lampe merveilleuse » sans situation finale et demande à ses apprenants de compléter le conte par une fin heureuse. En restant dans la même page qui comporte une autre consigne présentant le conte de « Sindibad » en 3 paragraphes ; l'enseignant demande à ces apprenants de relever les informations essentielles pour écrire une fin de ce conte. A travers ces deux consignes, l'apprenant se trouve plonger dans sa propre culture par ce que les deux contes sont inspiré d'un monde arabe. Cela favorise une ouverture d'esprit et une compréhension intellectuelle pour les apprenants qu'ils vont découvrir la culture qui anime Les pays arabes.

Dans le 4<sup>éme</sup> projet et notamment dans la 2éme séquence nous arrêtons devant la deuxième production écrite ; la consigne de cette production exige les apprenants à décrire la recette de « La pâte à crêpe » accompagnée d'images. Nous remarquons que le mot « Crêpe » n'appartient pas à la culture originale des apprenants, il s'agit d'un plat étranger qui ne représente pas la société algérienne, il est réservé seulement à la société européenne. Bien que certains apprenants connaissent c'est quoi « La pâte à crêpe » mais sûrement qu'il y'a d'autres qui ne le connaissent pas. Cela conduit les apprenants à construire une représentation sur la gastronomie d'un autre pays que leurs pays natal ce qui enrichit leurs informations culturelles.

#### Commentaire:

Notre analyse du manuel de la 5<sup>ème</sup>Année Primaire sur l'aspect culturel confirme que la plupart des textes, des consignes et les différentes activités dans les rubriques citées dans le manuel de la 5<sup>ème</sup> Année Primaire sont accompagnées par des images qui permettent une compréhension profonde et une maitrise remarquable d'une langue étrangère. Cette illustration a été toujours considérée comme un instrument de sens et comme source d'interprétation qui attire l'attention des apprenants en premier contact, , nous constatons aussi que enseignant est censée de transmettre à ces apprenants ces initiative culturelle par ce que il est considéré comme un passeur et un donneur de cette culture étrangère.

# 3-Analyse des réponses du questionnaire :

Notre questionnaire est proposé aux 20 enseignants de 5AP où nous les invitent à donner leur point de vu sur le manuel de français en général et sur l'aspect culturel en particulier. Ce dernier se compose de 10 questions, la plupart d'elles sont fermées, en invitant les enseignants, chaque fois, à faire des commentaires ou à donner des justifications afin d'enrichir notre étude. Le nombre 20 représente 100%.

#### Question1 : Le manuel scolaire reflète-il le milieu socioculturel des  $1.1.1$ apprenants?

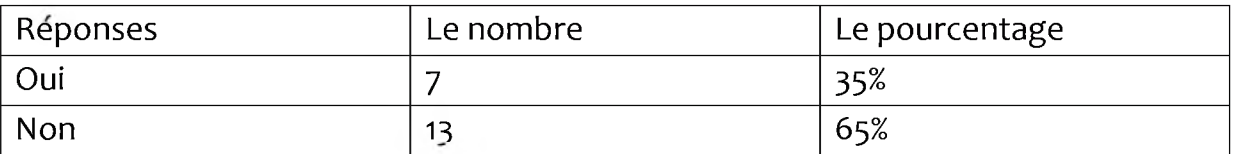

# Représentation graphique n°1 :

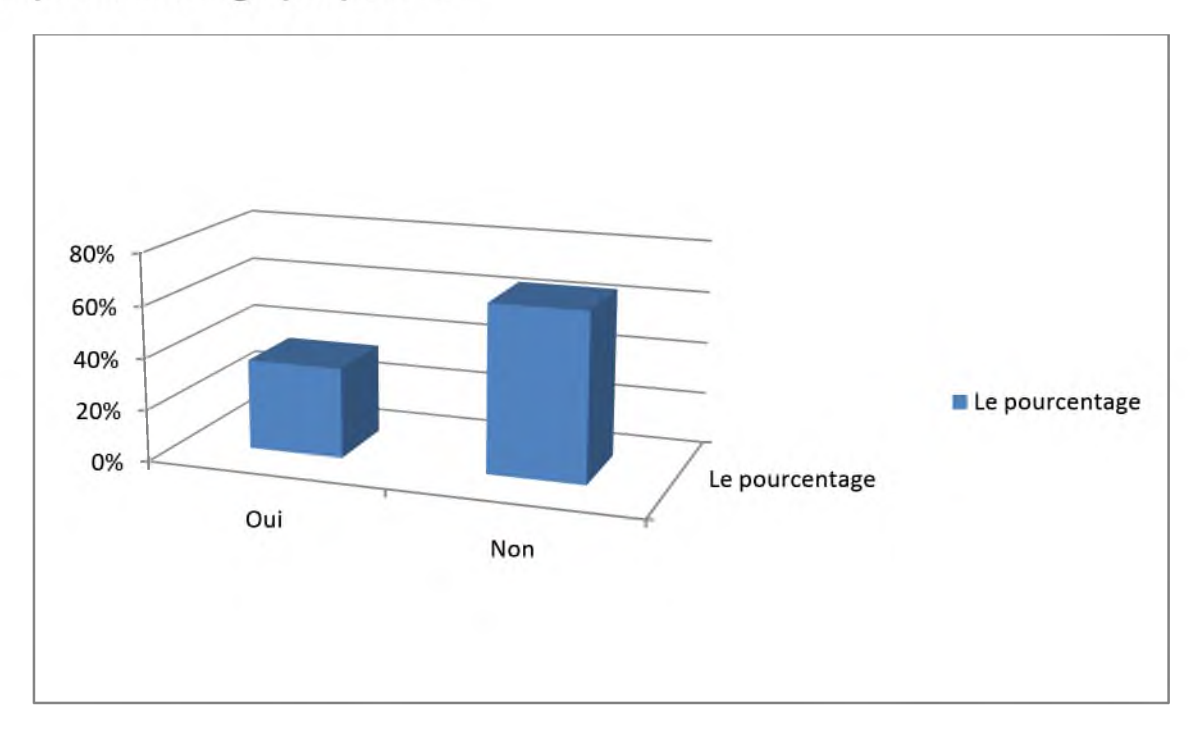

Commentaire: (65%) de enseignants ont répondu par non et (35%) enseignants ont choisi la réponse oui, cela nous conduit à dire que les concepteurs de programme ont intégré en quelque sorte la société d'origine des apprenants mais ils se sont basé beaucoup sur la société étrangère

Question 2: Les textes de manuel sont-ils adapté (didactiser) au niveau des apprenants?

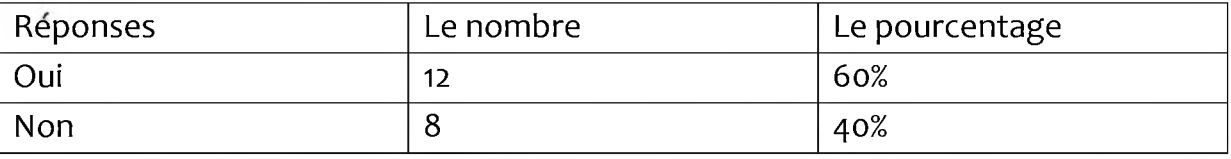

Représentation graphique n°2 :

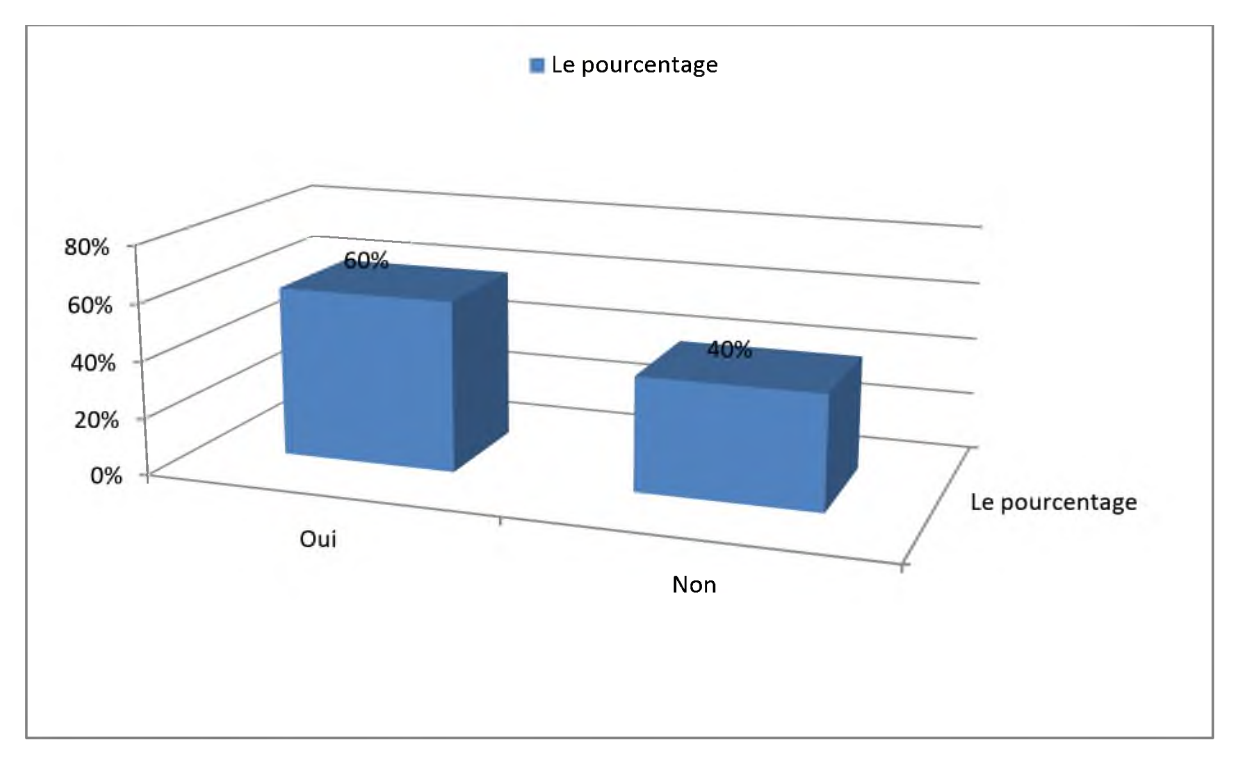

# Commentaire:

Cette question s'est posée pour savoir si les textes du manuel sont convenables pour répondre aux besoins langagiers des apprenants. Nous trouvons que 12 enseignants ont répondu par oui et 8 par non. Nous constatons donc que la majorité des enseignants sont contre les textes proposés sur le manuel, ce qui affirme que les textes sont difficiles selon certains contrairement à d'autres qui trouvent les textes de ce manuel adaptable au niveau des apprenants.

Question n°3: peut-on enseigner une langue sans prendre en considération la culture qu'elle véhicule?

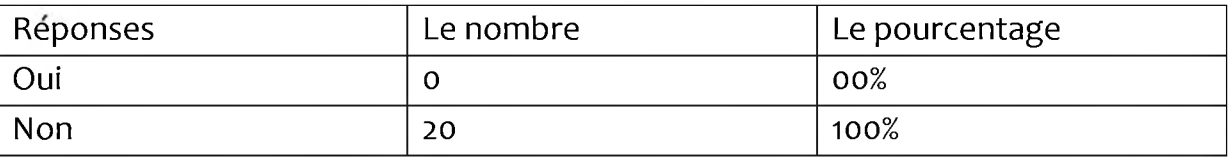

Représentation graphique n°3 :

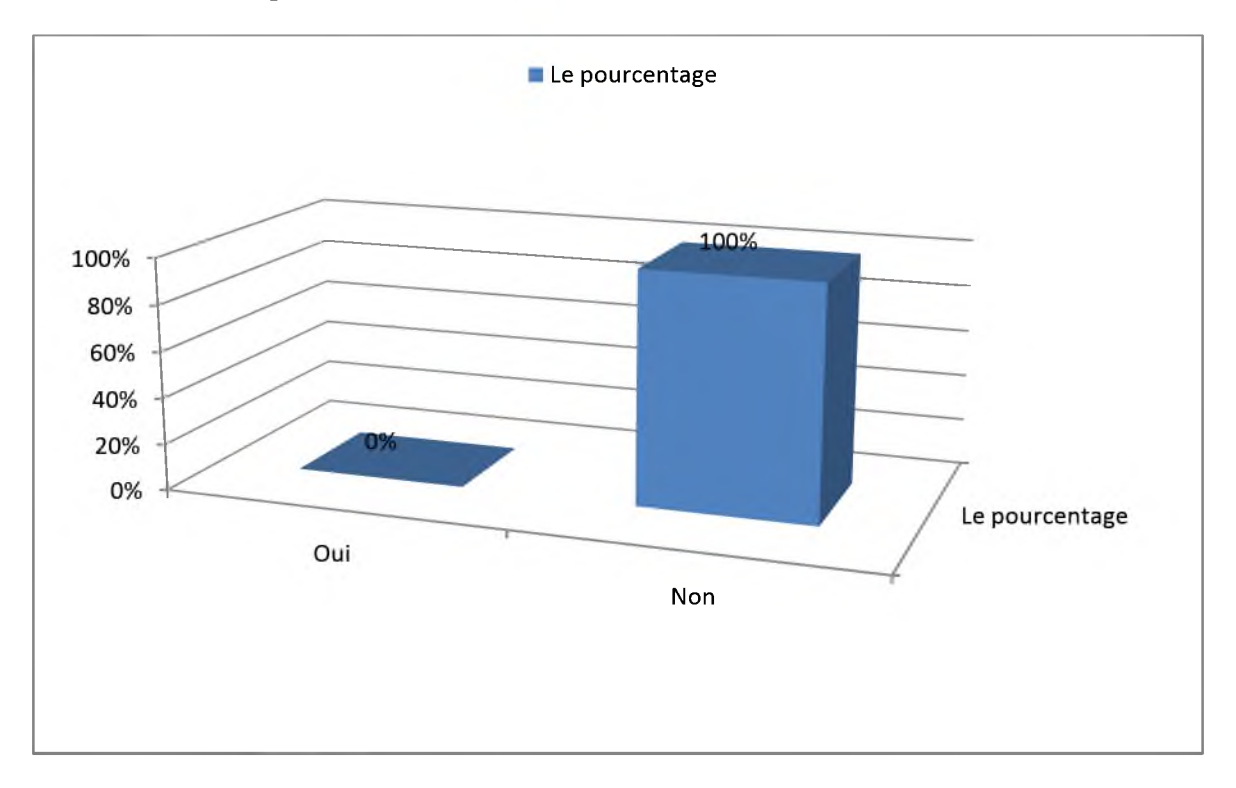

# Commentaire:

Bien que la réponse à cette question demande au répondant de cocher l'une des cases, 100% des enquêtées ont répondu affirmativement que l'enseignant d'une langue ne peut se faire sans tenir compte de la culture qu'elle véhicule ; nous constatons que la culture accompagne la langue dans l'enseignement du Français Langue Étrangères.

Question n°4 : La compétence culturelle occupe-t-elle une place importante dans le manuel de la 5<sup>ème</sup>année primaire ?

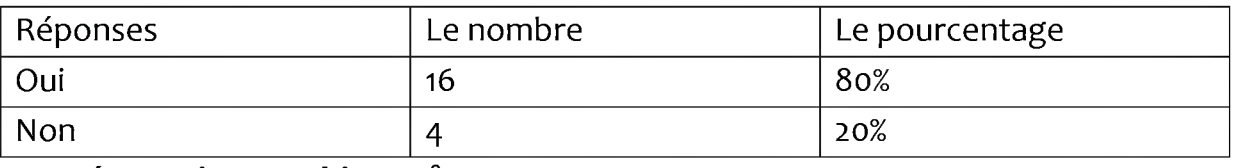

Représentation graphique n°4 :

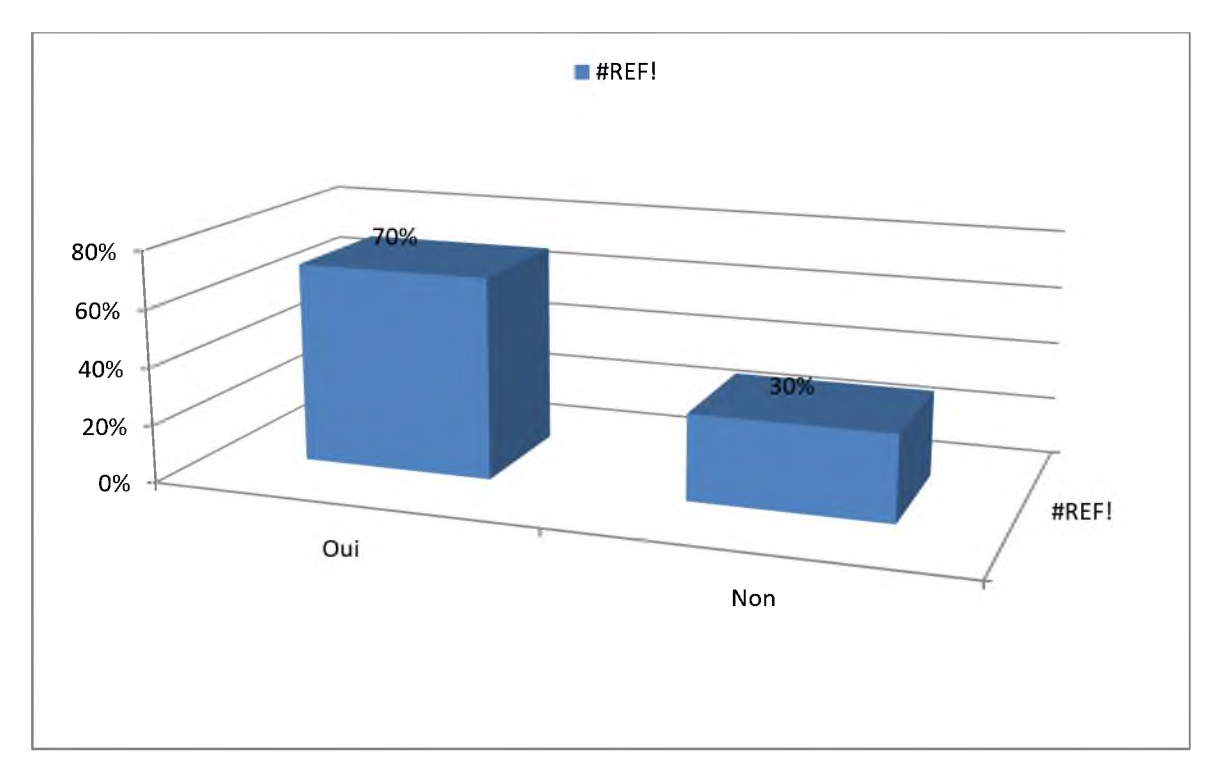

# Commentaire:

La plupart des enseignants interrogés confirment que la compétence culturelle occupe une place importante dans le manuel de la 5<sup>ème</sup>Année Primaire, tandis que 4 enseignants ont déclaré que cette dernière est négligée par le manuel en se basant essentiellement sur l'enseignement de la langue.

Question n°5: L'aspect culturel vous aide-t-il à faire passer le message pendant les cours?

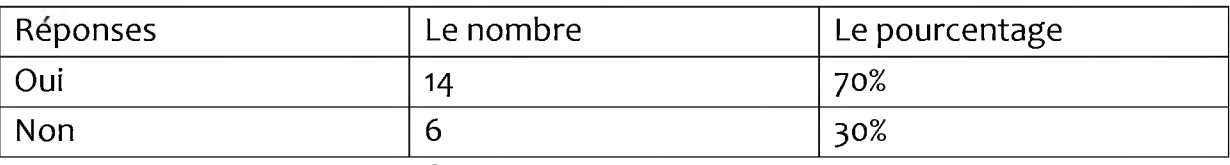

#### Représentation graphique n°5 :

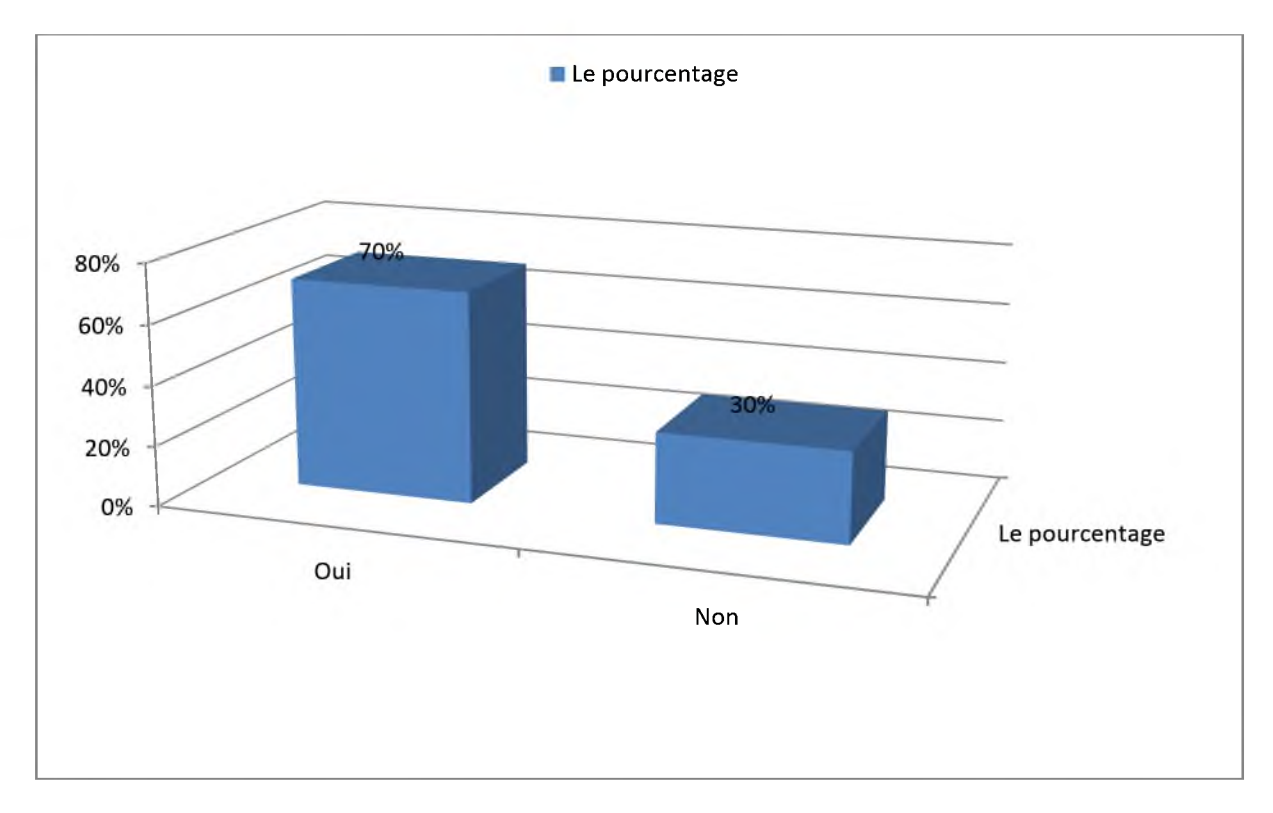

# Commentaire:

Cette question s'est posé pour savoir si l'aspect culturel est considéré comme un facilitateur de la compréhension. Nous trouvons que la majorité des enseignants (70%) ont répondu par oui et le reste (30%) ont répondu par non ; ce qui affirme que l'aspect culturel dans un cours de FLE aide la plupart des enseignant à faire comprendre à ses apprenants.

Question n°6: pensez-vous qu'il est nécessaire en contexte de FLE d'apprendre la culture et la civilisation de l'autre ?Et pourquoi ?

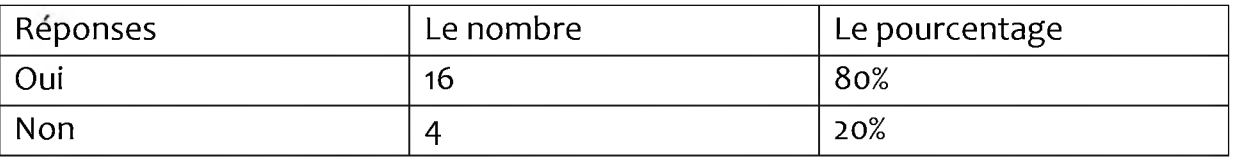

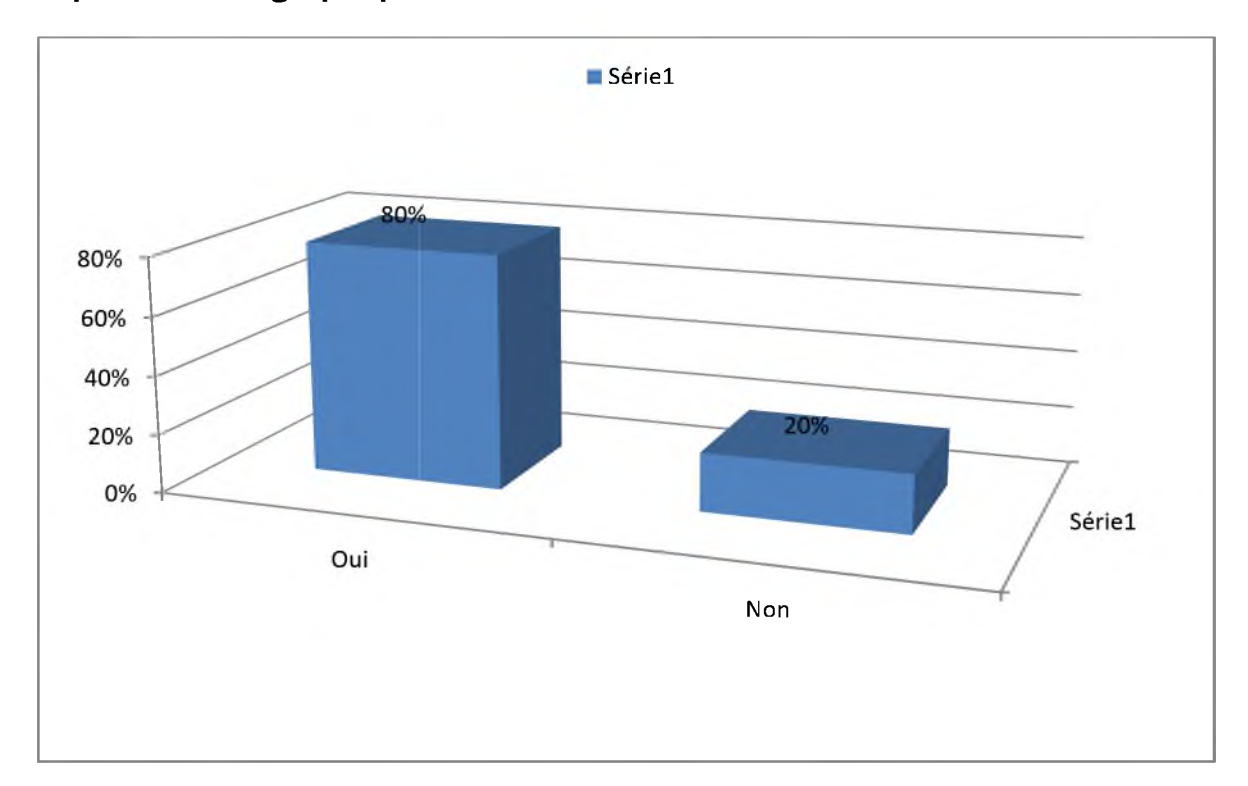

Représentation graphique n°6 :

# Commentaire:

La majorité des enseignants (80%) ont affirmé qu'il est nécessaire de connaitre la culture des autres en justifiant que cela les aide à s'ouvrir sur le monde et construire un apprenant compréhensif avec un esprit ouvert tandis que (20%) ont répondu par non; pour eux ce qui est nécessaire seulement l'apprentissage de la langue surtout la production orale.

Question n°7: Avez-vous constaté dans le programme de 5ap que l'enseignement de FLE vise à initier l'apprenant à la culture de l'autre ?

| Réponses | Le nombre | Le pourcentage |
|----------|-----------|----------------|
| Oui      | 10        | 50%            |
| Non      | 10        | 50%            |

Représentation graphique n°7 :

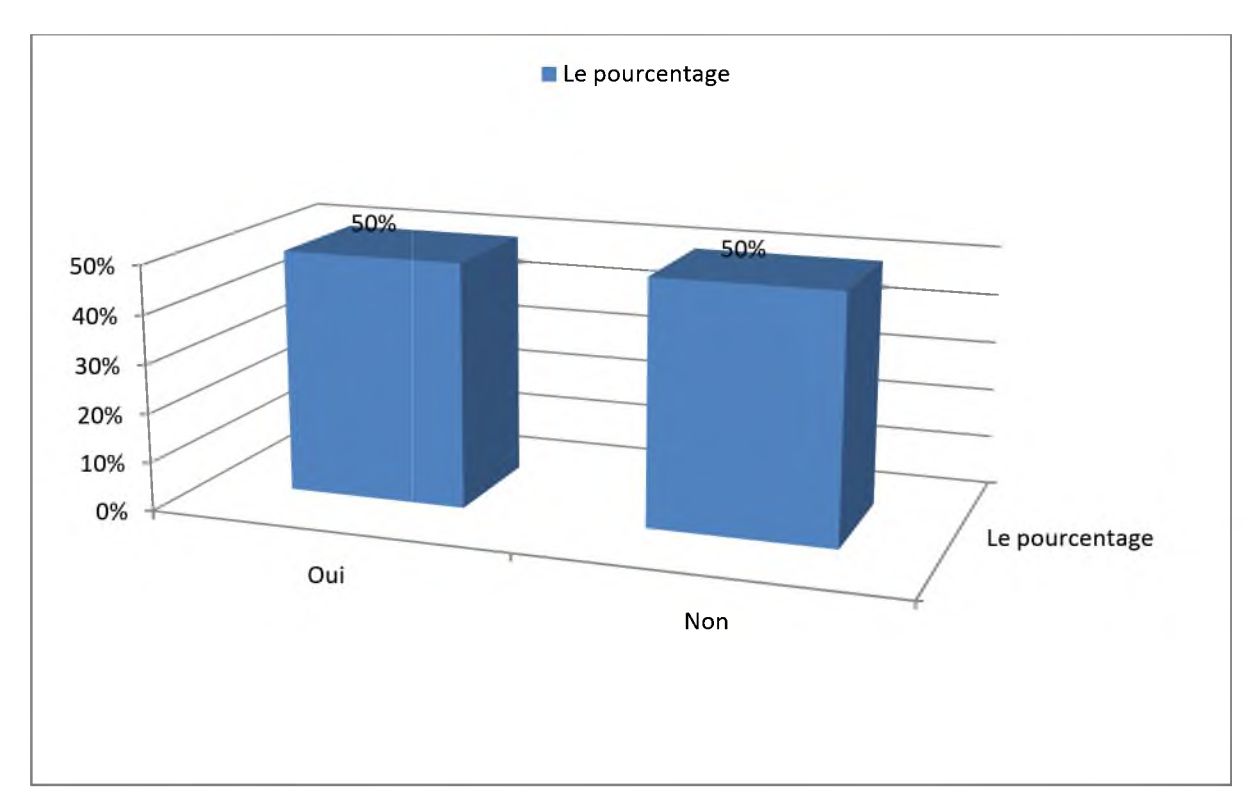

# Commentaire:

Pour cette question, nous constatons que (50%) des enseignants ont affirmé que le programme de la 5<sup>ème</sup>Année Primaire vise à inviter l'apprenant à la culture de l'autre et (50%) des enseignants refusent ce but en confirmant que le programme vise à apprendre à communiquer par la langue de l'autre.

#### Description du contenu culturel de notre corpus et notre expérimentation. **Chapitre II**

Question n°8: Comment les enseignants sensibilisent les apprenants à travers l'enseignement / apprentissage d'une langue étrangère à distinguer entre la culture étrangère et leur culture d'origine ?

La plupart des enseignants n'ont pas répondu à cette question, seulement neuf (09) d'entre eux vise que l'atteint le fait de différencier entre la culture cible et la culture d'origine des apprenants se fait à travers les textes de lecteurs, pièces théâtrales et les poèmes. L'un de ces enseignants ajoute qu'en pouvant le faire à travers des exemples par les dessins animés et la bande dessinée.

Question n°9 : La compétence culturelle permet aux apprenants :

- a) D'accéder à l'information.
- b) De s'ouvrir sur le monde.
- c) D'apprendre la langue étrangère.

Cette question s'est posé pour savoir l'utilité de la compétence culturelle et son efficacité sur les apprenants de 5AP. Après voire les réponses de cette question nous trouvons que les enseignants ont préféré de choisir les trois propositions à la fois.

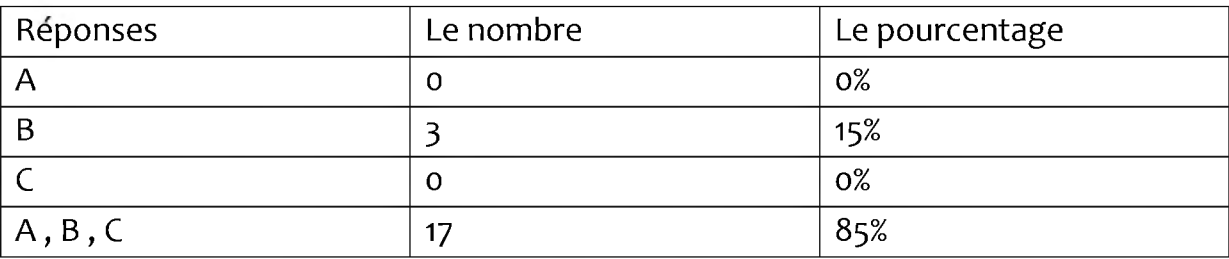

Commentaire: A partir ce tableau, nous constatons que seulement 3 des enseignants interrogés ont choisi la deuxième case, tandis que 17 des enquêtes ont coché les trois propositions à la fois. Aussi, nous trouvons que 14 enseignants ont ajouté d'autres réponses presque semblables ; disant que la compétence culturelle permet à l'apprenant de connaitre la littérature, la civilisation et les coutumes des autres, ainsi apprendre à respecter l'idiologie et communiquer correctement en enrichissant le stock lexical chez les apprenants.

#### Description du contenu culturel de notre corpus et notre expérimentation. **Chapitre II**

Question n°10:Selon vous quels sont les outils qui permettent de développer la compétence culturelle des apprenants ?

Commentaire: Les réponses de cette question sont presque les même, nous constatons que les enseignants affirment que les supports et les outils qui aident à développer la compétence culturelle des apprenants sont les documents authentiques, documents audiovisuels, les textes littéraires, les contes, les poèmes... etc. Pour eux tout cela peut construire un facteur de motivation chez les apprenants.

#### 3-L'expérimentation :

Notre expérimentation a été faite au sein de l'école primaire Frères Khadachi qui se situe à Rabahia, wilaya de Saida. Nous avons assisté avec des jeunes apprenants de 8 ans - 11 ans une activité de lecture pendant 45 minutes. La chose qui nous a motivé à faire cette expérimentation est de savoir la réalité d'exploiter l'aspect culturel de près dans la classe. Cette séance dans le programme a l'objectif de construire progressivement le sens d'un texte en découvrant d'une longue histoire (fable, conte...) à lire en plusieurs parties.

#### 3-1Contexte de notre expérimentation :

#### 3-1 -1L'établissement :

- > Nous avons fait notre expérimentation à l'école Frères Khadachi situant à Rabahia dans la wilaya de Saida en Algérie.
- $\triangleright$  La date de l'élaboration : 1996.
- Example 205 garcons.  $\geq$  201 apprenants, 186 filles et 205 garcons.
- $\triangleright$  Les classes : 13.
- > Surface de l'établissement : 4774.75 Mètres carré.
- > Surface de la cours : 2697.75 Mètres carré.
- > Surface des classes : 1677 Mètres carré.
- $\triangleright$  Nombre des enseignants : 14 enseignants.

#### 3-1-2La description de la classe :

La salle comporte un tableau blond, un bureau pour le professeur et deux fenêtres, les tables dans cette classe sont de forme ordinaire de 3 rangers. C'est une classe située au 2<sup>ème</sup> étage bien éclairée et décorée par des dessins des animaux, des fleurs, ainsi par des proverbes et citations en arabe et des copies de conjugaison de quelque verbes en français qui sont affichés sur les murs.

#### 1.1.1. La description du public :

Nous avons pris comme échantillons de notre expérimentation les apprenants de 5<sup>éme</sup> année primaire qui apprennent le FLE, ceci est leur troisième année d'apprentissage. Ce public comprend 23 apprenants à savoir : 12 filles et 13 garçons, les âges de ces derniers varient entre 9 jusqu'à 11 ans. Les apprenants de cette classe sont propres et bien coiffés et habillés avec des blouses roses pour filles et bleus pour les garçons.

#### 1.1.2. Le profil de l'enseignant :

L'enseignante est un professeur d'enseignement primaire ayant un diplôme de master, elle a 8 ans comme expérience au cycle primaire. Elle maitrise bien la langue française et elle ne fait pas le recours à la langue maternelle pendant le cours car, en cas d'un blocage, elle a essayé de réexpliquer avec les gestes et les dessins sur le tableau.

# 3-2La description du déroulement de l'activité :

- $\triangleright$  Activité : Lecture.
- $\triangleright$  Durée : 45 minutes.
- $\triangleright$  Texte : Le petit chaperon rouge.

Pendant cette séance l'enseignante a demandé aux ses apprenants de lire attentivement le texte. Après 10 minutes de silence l'enseignante a commencé sa lecture à haute voix avec une prononciation trop claire en respectant la ponctuation. Ensuite, elle a demandé de chacun de lire un paragraphe de ce texte à haute voix et si ce dernier s'est trompé l'enseignante corrige tout de suite la faute.

# > Séance de lecture :

 $\triangleright$  -Phase d'éveil de l'intérêt :

-Quel est le titre de texte ?Le titre de texte est le petit chaperon rouge.

-Y'a-t-il combien de paragraphes ?Le texte contient trois paragraphes.

-Quelle est le type de texte ?Le type de texte est narratif.

-Qui est l'auteur ? Charles Perrault.

-Est-ce qu'il est Algérien? Non n'est pas Algérien

-Est-ce qu'il est arabe ? Non, il n'est pas arabe. Ensuite, elle est passé à la deuxième phase en posant des questions sur le texte pour une compréhension globale.

 $\triangleright$  -Phase d'observation et analyse :

-Pourquoi la fillette s'appelle-t-elle chaperon rouge ?

La fille s'appelle petit chaperon rouge par ce que sa grand-mère lui fit faire un petit chaperon rouge, qu'elle le portait tout le temps-Connaissez-vous c'est quoi un chaperon rouge ? Les apprenants ont donné rouge est un genre de vêtement ».

-Quelle sont les personnages dans le texte ?Les personnes dans le texte sont : le petit chaperon rouge, la grand-mère et la maman ainsi l'animal de loup.

-Le loup est un animal domestique ?Non, est un animal sauvage.

-Que demande la maman au chaperon rouge? Pourquoi? La maman demande de chaperon rouge de va voire sa grand-mère car elle était malade.

-Le petit chaperon rouge port-elle à sa grand-mère des fruits ?Non, elle a porté à sa grand-mère des galettes et petit pot de beurre.

L'enseignant explique que les galettes sont des pains traditionnels cuits à la maison.

-Qui la fillette rencontre-t-elle dans les bois ?Elle rencontre dans les bois le loup.

-Pourquoi le loup ne la mange pas tout de suite ?Le loup ne la mange pas tout de suite à cause des bûcherons qui étaient dans la foret.

Enfin, l'enseignant a terminé par une phase de récapitulation où elle a demandé à ses apprenants de résumer le texte oralement après ils l'écrivent dans une feuille.

# Commentaire sur le déroulement d'activité :

Après avoir assisté à la présentation de l'activité d'expression orale, nous avons remarqué que les apprenants étaient calmes et motivés ou l'activité a été faite de manière à permettre aux apprenants d'investir leurs pré requis savoir et savoir-faire afin d'acquérir la compétence visée. Les apprenants étaient motivés par le texte« Le chaperon rouge, la galette, pot de beurre ». Celui-ci a donné aux apprenants la curiosité de savoir beaucoup sur les vêtements et la gastronomie de ce pays étranger. Les apprenants ont pu répondre aux questions liées au conte ; ce genre de texte suscite l'envies des apprenants pour être bien engages au cours. L'enseignant est un élément central qui continuer relier les cultures en question qui motivent les apprenants. naitre une interaction entre enseignant-apprenant de cette manière l'enseignant arrive à gérer sa classe et fait naitre une interaction.

# uoįsnpuoj

L'apprenant a besoins d'être immergé dans la culture de la langue étrangère pour pouvoir l'utiliser dans son contexte socioculturel comme des études universitaires, un voyage en France... etc. L'intégration de cette dernière dans les processus d'enseignement/apprentissage des langues incite à regarder l'autre, à comprendre ses valeurs à le respecter sans oublier ses propres jugements et valeurs.

Dans ce mémoire, j'ai étudié le manuel de la 5<sup>ème</sup>Année Primaire du FLE, afin de savoir la réalité de l'acquisition du contenu culturel par les apprenants, Pour arriver à atteindre mon objectif, j'ai d'abord analysé ce manuel de la 5<sup>ème</sup>Année Primaire, en étudiant les éléments culturels existés dans les textes, les rubriques, les productions écrites. Donc, à travers cela je peux dire que la dimension culturelle est considérée comme un arrière plan dans ce manuel qui vise parfois à l'enseignant d'utiliser ses initiatives pour bien transmettre le message et de développer chez ses apprenants la capacité d'apprendre une langue et la culture, qu'elle véhicule.

Ensuite, j'ai recueilli des données à partir d'un questionnaire et d'une enquête réalisée au sein d'une classe primaire. J'ai constaté à travers notre recherche et notre travail pratique que la dimension culturelle occupe une place importante parce que les textes de lecture proposé par les concepteurs cherchent à améliorer le lexique des apprenants par la présence de cette culture étrangère qui semble apparaitre dans tous les textes de lecture de plaisir dans le manuel de 5ap.

Sur la base de l'enquête menée à l'école primaire, j'ai remarqué et constaté que les apprenants sont motivés par l'exploitation de l'aspect culturel, ce qui suscite chez eux l'envie, la curiosité et l'enthousiasme de participer et d'interagir avec l'enseignant. Cela a permis de confirmer qu'une compétence culturelle peut aider l'apprenant à mieux apprendre une langue étrangère, malgré que l'exploitation de cette compétence se limite le plus souvent sur une analyse linguistique et sémantique, car cinq heures ou bien quatre heures par semaine ne suffisent pas pour expliquer cette culture étrangère. Pour cette raison, les indices culturels ne sont pas pris en charge dans les programmes et les auteurs semblant mettre l'accent sur la langue et le cote de communiquer et interagir. Cela m'a conduit à déduire que la réussite de l'enseignement/apprentissage d'une dimension culturelle en classe des langues étrangères se base généralement sur l'enseignant et ses connaissances, pour introduire à chaque occasion un savoir relatif à la culture de l'autre afin de mettre en valeur ces compétences dans la découverte de soi et de l'autre de cette manière, les apprenants qui sont des futures citoyens seront fière par leur culture original qui vas introduire chez eux une confiance en soi et par la culture estrangère qui va installer chez eux les notions de tolérance et le respect des autre.

# Annexe

NOUS vous prions de répondre aux questions suivantes : ÷ SEXE: L'expérience dans le domaine : Diplôme obtenu: 1) Le manuel scolaire reflète-il le milieu socioculturel des apprenants ? Oui Non 2) Les textes de manuel sont-ils adaptés au niveau des apprenants ? Oui Non Peut-on enseigner une langue sans prendre en considération la culture 3) qu'elle véhicule ? Oui Non 4) La compétence culturelle occupe-t-elle une place importante dans le manuel de 5<sup>ème</sup>année primaire ? Oui Non 5) L'aspect culturel vous aide-t-il à faire passer le message pendant les cours ? Oui Non 6) Pensez-vous qu'il est nécessaire en contexte de FLE d'apprendre la culture et la civilisation de l'autre? Et Pourquoi ? Oui Non 7) Avez-vous constaté dans le programme de la 5<sup>ème</sup>année primaire que l'enseignement de FLE vise à initier l'apprenant à la culture de l'autre ?

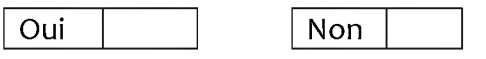

43

#### **ANNEXES:**

sensibilisent les 8) Comment les enseignants apprenants à travers l'enseignement/apprentissage d'une langue étrangère à distinguer entre la culture étrangère et leur culture d'origine ?

9) La compétence culturelle permet aux apprenants :

- a) d'accéder à l'information;
- b) de s'ouvrir sur le monde;
- c) d'apprendre la langue étrangère.

Autres choses, lesquelles :

... ... ... ... ... ... ... ... ... ... ... ... ... ... ... ... ... ... ... ... ... ... ... ... ... ... ... ... ... ... ... 

. . . . . . . . . . . . . . . . .

(10) selon vous, quels sont les outils qui permettent développer la compétence culturelle des apprenants ?

... ... ... ... ... ... ... ... ... ... ... ... ... ... ... ... ... ... ... ... ... ... ... ... ... ... ... ... ... ... ... ... ... . . . . . . . . . . . . .

Merci pour votre collaboration.

#### **ANNEXES:**

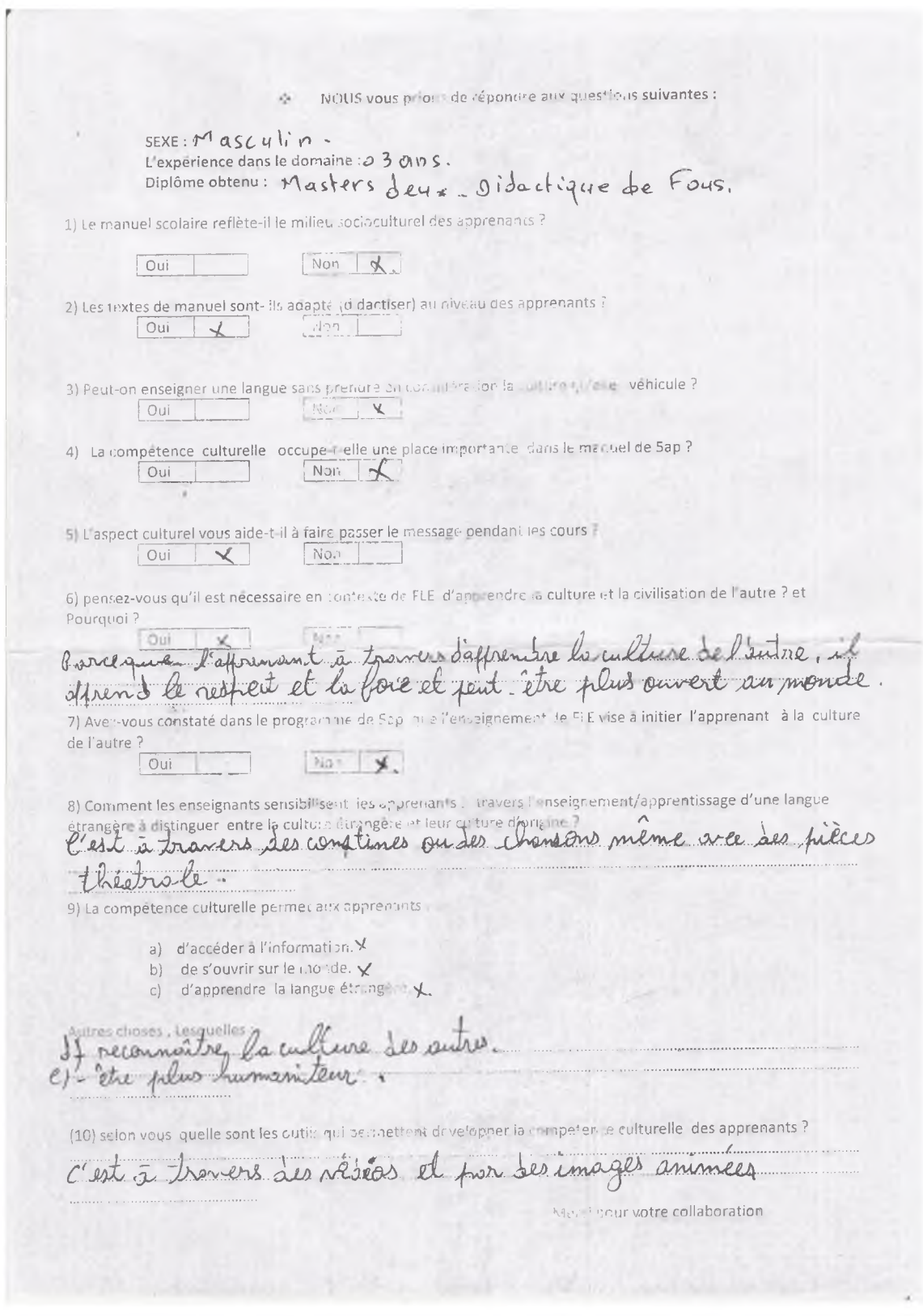

PROJET 1 SEQUENCE 1 : Je présente un métier Actes de parole :

#### Présenter, informer, donner son avis.

LECTURE PLAISIR : Je découvre un conte ....

#### Le Petit Chaperon Rouge (1erepartie)

Le Petit Chaperon Rouge rend visite à sa grand-mère. Il était une fois une petite fille, la plus jolie qu'on eût su voir ; sa mère en était folle, et sa grand-mère plus folle encore. Sa grand-mère lui fit faire un petit chaperon rouge, qui lui allait si bien, qu'elle le portait tout le temps et qu'on l'appelait le Petit Chaperon rouge. Un jour sa mère ayant cuit et fait des galettes lui dit:

- Va voir comme se porte ta grand-mère, car on m'a dit qu'elle était malade. Porte-lui une galette et ce petit pot de beurre. Mais surtout traverse la forêt sans t'arrêter, reste sur le grand chemin, le plus court, et ne parle à personne.

Le Petit Chaperon rouge partit aussitôt pour aller chez sa mère-grand, qui demeurait dans un autre village. En passant dans la forêt, elle rencontra compère le loup. Le loup avait bien envie de la manger mais il n'osa pas, à cause des bûcherons qui étaient dans la forêt.

Le Petit Chaperon Rouge rencontre le loup. Il lui demanda où elle allait, hélas, le petit chaperon rouge oublia les conseils de prudence de sa mère. Pour sa défense, elle ne savait pas qu'il est dangereux de s'arrêter à écouter un loup. Elle lui dit : - Je vais voir ma grand-mère, je lui porte une galette avec un petit pot de beurre que ma mère lui envoie. -Demeure-t-elle bien loin ? Lui dit le loup.

#### D'après CharlesPerrault A suivre...

#### **MOTS EXPLIQUÉS:**

Un petit chaperon rouge : C'est une sorte de capuchon couvr

jusqu'aux oreilles.

Des galettes : Des pains traditionnels, cuits à la maison.

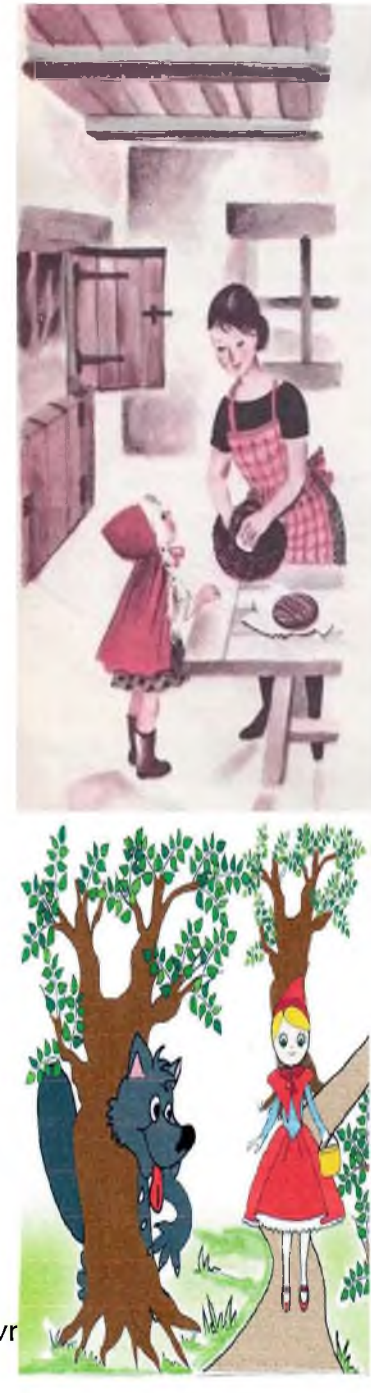

#### **ANNEXES:**

Demeurait: habitait.

Les bûcherons : Hommes qui coupent du bois.

#### JE COMPRENDS LE TEXTE :

- 1. Pourquoi la fillette s'appelle-t-elle « Chaperon Rouge »?
- 2. Que lui demande sa maman?
- 3. Quels conseils lui donne sa maman?
- 4. Qui la fillette rencontre-t-elle dans les bois ?
- 5. Pourquoi le loup ne la mange-t-il pas tout de suite ?

#### JE RECONSTITUE LES PHRASES :

- La maman a cousu / des galettes
- La maman a préparé / les conseils

Petit Chaperon Rouge oublia / un chaperon

PROJET 2 SEQUENCE 1: J'identifie la structure narrative.

Actes de parole : Donner des informations sur des événements, sur des personnages.

LECTURE : Je lis et je comprends

#### **HISTOIRE DE BABAR**

Il y avait une fois, un éléphant qui s'appelait Babar. Il vivait avec sa mère dans la grande forêt. Sa maman l'aimait beaucoup. Pour l'endormir, elle le berçait avec sa trompe en chantant. Mais elle était imprudente. Souvent, Elle se promenait avec Babar loin des autres animaux. Seuls, les oiseaux pouvaient les accompagner durant leurs longues promenades. Un jour, un méchant chasseur, caché derrière les arbres, tire sur eux et tue la maman. Alors, Babar s'enfuit en pleurant. Le chasseur court pour l'attraper mais Babar est déjà loin. Fatigué, le petit éléphant arrive près d'une ville. Il rencontre une vieille dame très riche qui aime beaucoup les petits éléphants.

Depuis ce jour, Babar vit très heureux avec elle. D'après J. de Brunhoff, Babar, Librairie Hachette.

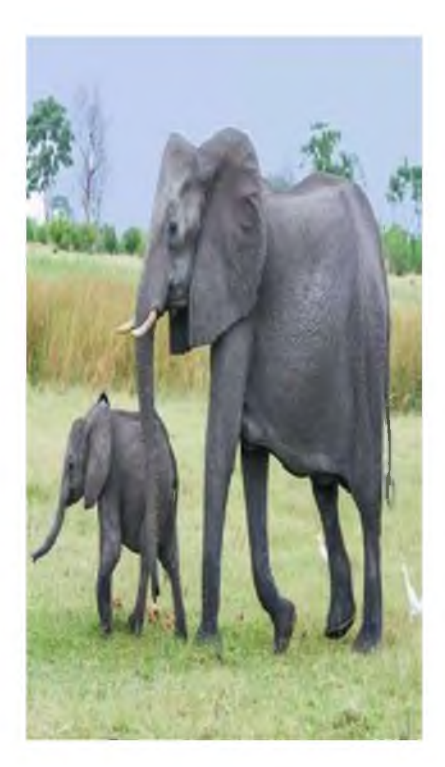

# **QUESTIONS:**

J'observe et je comprends :

- 1. Observe les images et le titre.
- 2. D'après le titre et les illustrations, de qui parle le texte ?

#### Je lis et je comprends :

1. Par quelle expression commence ce texte ?

Lis en silence le 1er paragraphe et souligne au crayon le nom du petit éléphant.

2. Où vivait-il et avec qui?

En te servant du tableau ci-dessous, réécris le premier paragraphe.

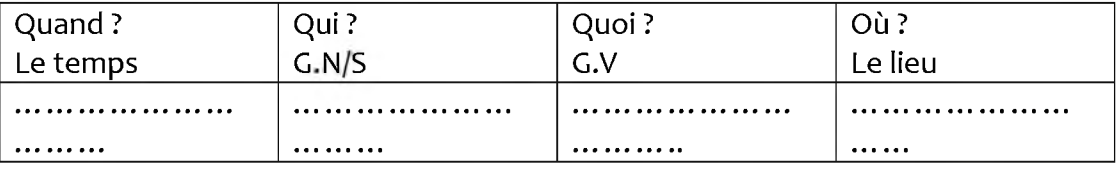

- 3. Qu'a fait le chasseur?
- 4. Est-ce que le chasseur a attrapé Babar ?
- 5. Qui rencontre-t-il?

#### Je retiens:

Relève du texte les indicateurs de temps se trouvant au début de chaque paragraphe puis classe-les par ordre. Si chaque indicateur de temps correspond à une étape (un moment), combien y a-t-il de moments dans ce conte ?

**PROJET 2 SEQUENCE 2 : Je fais parler les personnages d'un conte.** Actes de parole: Donner des informations sur des événements, sur des personnages.

LECTURE : Je lis et je comprends

#### Djeha et le savant

Il était une fois, un pauvre homme qui s'appelait Djeha. Il était modeste et avait une petite barque blanche qu'il utilisait pour faire traverser la rivière aux gens.

Un jour, un savant arrogant qui monta dans la barque décida de tester le savoir de Djeha. - « Dites-moi, mon cher Djeha, comment écrivez-vous le mot dialogue ? » - « Je ne sais pas, dit Djeha en continuant de ramer. » - « Quels sont les différents constituants du groupe nominal ? » – « Aucune idée. » – « Alors, quel est le un tiers  $(1/3)$  de neuf ? » – « Pas la moindre idée. » – « Vous n'avez donc pas appris cela à l'école ? » – « Non, je n'ai jamais été à l'école ! » – « Dans ce cas, la moitié de votre vie est perdue. » À ce moment même, une grande et soudaine tempête frappa la région et la barque commença à couler. Les deux hommes se retrouvèrent à l'eau, assez loin l'un de l'autre. - « Dites-moi, Monsieur le savant » dit Djeha « Vous avez nagé auparavant ? » - « Non, j'ai pêché mais je n'ai jamais essayé d'apprendre la nage ! » dit le savant qui se débattait pour ne pas se noyer. - « Dans ce cas » lui cria Djeha « ce n'est pas la moitié mais c'est votre vie entière que vous allez perdre ! » Malgré tout cela, Djeha avait un bon cœur Il tendit une corde au savant et le sauva.

Depuis ce jour, le savant décida de ne plus se moquer des autres.

Conte populaire.

#### **QUESTIONS:**

#### J'observe et je comprends :

1. Observe le titre et le texte.

- D'après le titre, quels sont les personnages de ce texte ?

- Lis en silence le 1ier paragraphe et souligne au crayon le moyen de transport qu'utilise Djeha.

- Maintenant, utilise ton dictionnaire pour chercher la signification de ce mot.

- Par quoi commence la plupart des lignes du texte ? Pourquoi ?

#### Je lis et je comprends :

1. Est-ce que Djeha a répondu aux questions du savant ?

2. Est-ce que vous connaissez les réponses ?

Alors, chacun de vous va répondre sur une feuille aux questions à partir du dialogue cidessous.

- « Quels sont les différents constituants du groupe nominal ? »

 $-\times$  Alors, quel est le un tiers (1/3) de neuf?»

#### Je retiens:

1. Quelle est la leçon que l'on peut tirer de cette histoire?

2. Relève du dialogue les signes de ponctuation les plus utilisés ainsi que les types de phrases.

PROJET 4 SEQUENCE 2 : J'identifie et j'écris une recette.

Actes de parole : Expliquer, donner des conseils, donner des ordres.

LECTURE PLAISIR : Je découvre une fable....

#### Le corbeau et le Renard

Maître Corbeau, sur un arbre perché, Tenait en son bec un fromage. Maître Renard, par l'odeur alléché, Lui tint à peu près ce langage : Et bonjour, Monsieur du Corbeau. Que vous êtes joli ! Que vous me semblez beau ! Sans mentir, si votre ramage Se rapporte à votre plumage, Vous êtes le Phénix des hôtes de ces bois. À ces mots, le Corbeau ne se sent pas de joie ; Et pour montrer sa belle voix, Il ouvre un large bec, laisse tomber sa proie. Le Renard s'en saisit, et dit : Mon bon Monsieur, Apprenez que tout flatteur Vit aux dépens de celui qui l'écoute. Cette leçon vaut bien un fromage, sans doute. Le Corbeau honteux et confus Jura, mais un peu tard, qu'on ne l'y prendrait plus.

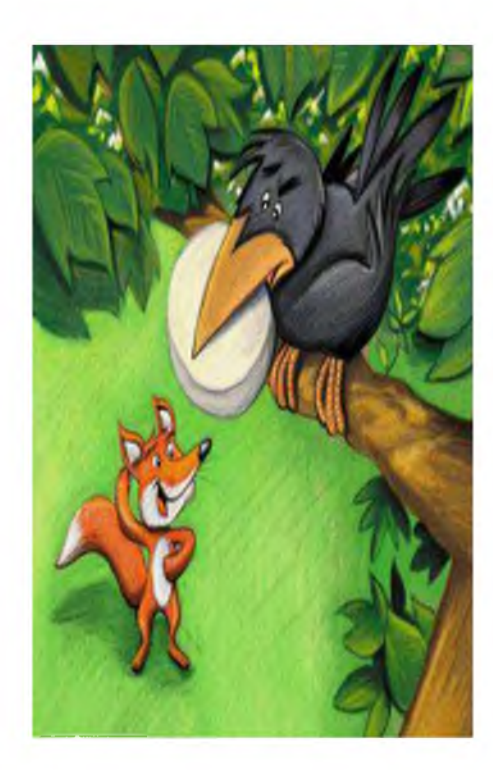

#### Jean De La Fontaine.

#### Explication des mots et des vers :

- 1. Alléché : attiré.
- 2. Ramage: Chant des oiseaux.
- 3. Se rapporte : Est aussi beau que.
- 4. Phénix : Oiseau fabuleux ; ici : le plus beau des oiseaux.
- 5. Hôtes : Habitants.

6. Vit aux dépens de celui qui l'écoute : Vivre aux frais de, dépendre de (dépens = « dépenses »).

7. Confus : gêné.

#### Je comprends le texte :

1. De quels animaux parle le texte ?

2. Dites ce que vous savez sur chacun d'eux.

3. Qu'est-ce qui a attiré le Renard ?

4. Où se trouve le corbeau ? Que tient-il dans son bec ?

5. Pourquoi le Renard fait-il des compliments au Corbeau ? Expliquez précisément. Citez un compliment particulièrement exagéré.

6. Quel est le défaut principal du Corbeau ?

7. Quelle est la qualité principale du Renard?

Activité 3 : Complète le début de ce conte.

dans un magnifique château.

Activité 1 : Choisis le verbe correct.

Autrefois, Aladin (avais/avait) un singe. Ils (jouait/jouaient) souvent ensemble.

Ses parents (était/étaient) pauvres et son père (travaillait/travaillais) dur.

Il était une fois, une belle et charmante fille qui (s'appelait/s'appelaient) Cendrillon. Elle (accomplissait/accomplissaient) seule toutes les tâches de la maison.
**PROJET 2 SEQUENCE 2 : Je fais parler les personnages d'un conte.** 

Actes de parole : Donner des informations sur des événements, sur des personnages.

**ORAL**: J'écoute et je comprends.

Support audiovisuel: « Aladin et la Lampe Merveilleuse ».

Durée : 12' 42" Références : Dessin animé en français - Conte pour enfants.

### Avant l'écoute :

Présenter une illustration dans laquelle figure Aladin avec une lampe magique.

Connaissez-vous ce conte ? Qui voyez-vous ? Que voyez-vous ?

### Pendant l'écoute :

Consigne à donner avant l'écoute de la vidéo intégrale.

Vous allez relever tous les noms des personnages.

Vous pouvez vous servir d'un crayon et d'une feuille.

Ecoute n° 1 : Visionnage de la 1ère séquence vidéo : 00" à 04' 20".

Consigne à donner avant l'écoute de la séquence vidéo :

Avec qui vivait Aladin?

### Consigne à donner après l'écoute de cette séquence vidéo.

Qui vient voir Aladin?

Que lui montre-t-il?

Que trouve-t-il?

Ecoute n° 2 : Visionnage de la 2ème séquence vidéo : 04' 20" à 06' 30".

Consigne à donner avant l'écoute de cette séquence vidéo :

Que se passe-t-il quand la mère d'Aladin frotte la lampe ?

Consigne à donner après l'écoute de cette séquence vidéo.

Que demande la mère d'Aladin au génie de la lampe ?

Ecoute n° 3 : Visionnage de la 3ème séquence vidéo : 06'30" à 12'42".

### Consigne à donner après l'écoute de cette séquence vidéo.

Qui a pris la lampe merveilleuse ?

Est-ce que Aladin a sauvé la princesse ?

### Après l'écoute :

### Activité (en groupes) :

Consigne : Après avoir visionné le conte d'« Aladin et la lampe merveilleuse », chaque groupe va compléter un des trois dialogues suivants.

1- Le génie : Ha haha ! Madame, dites-moi votre souhait.

2- Aladin : Maintenant, donne-moi des vêtements royaux et un bon cheval.

3- Le génie : Maître,.................................

L'oncle D'Aladin : Emmène ce palais ainsi que la princesse loin d'ici dans le désert.

Ce travail doit être réalisé sur une grande feuille et présenté oralement.

# Bibliographie

### **Œuvres généraux:**

- 1- Porcher, Louis, Le français langue étrangère, Paris : Hachette, 1995.
- 2- Puren, Christian, Histoire des méthodologies de l'enseignement des langues. Paris: Nathan. Clé international, collection DLE, 1998.
- 3- Salmi, G, grise de l'enseignement des langues et reproduction sociale, Edition maghrébine, 1985.

### **Articles et revues:**

1- Porcher L. L'enseignement de la civilisation, Revue Française de pédagogie, Vol; 108, n<sup>o</sup>1, 1994, page.5-12.

### Thèse et mémoire :

- 1- Neciri Soumia, Pour une compétence culturelle en français langue étrangère en Algérie : le manuel de FLE de la troisième année secondaire en question, mémoire de magister sous la direction de Jean - Christophe Pellat, Antenne de l'université Kasdi Merbah - Ouargla; 2011.
- 2- Zhang Vue pour. Pour une approche interculturelle de l'enseignement du français comme spécialité en milieu universitaire chinois ; thèse pour obtenir le garde de Docteur de l'université en science de langage, sous la direction de Michel Candelier, université du Maine, la France, 2012.

### Dictionnaires:

- 1- Dictionnaire Hachette encyclopédique, 1994.
- 2- Larousse, Dictionnaire actuel de l'éducation, Larousse, 1988.
- 3- Le petit Larousse illustré, 1990.

### **Documents officiels:**

- 1- Guide pédagogique du manuel Français 5<sup>eme</sup> AP.
- 2- Le manuel scolaire de 5AP.

### la sithographie:

1- GALISSON R., « la pragmatique lexiculturelle pour accéder autrement à une autre culture par un autre lexique » in Mélanges CRAPEL n°25, 2000 sur http://revues.univernancy2.fr/melangesCrapel/numeroPrecedents.php3?id rubrique=3 2 -10CHVREL Patrick, « Gestion de la dimension culturelle dans l'apprentissage des langues », sur http://pagesperso-orange.fr/chevrel/civilisation1.html

3-COSTE Daniel, « le déclin des méthodologies : Fin du siècle ou ère nouvelle » in Mélanges CRAPEL n°25, 2000, p203, sur

: http://revues.univnancy2.fr/melangesCrapel/numerosPrecedents.php3?id\_rubrique=3

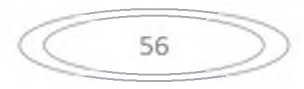

# Résumé:

Le manuel scolaire en Algérie occupe une place importante au sein de la classe .ce dernier est considère comme l'une des préoccupations majeur dans l'enseignement/apprentissage de FLE

La relation intime entre langue culture amène forcement à s'intéresser à la dimension culturelle de cette langue étrangère de cette façon la langue étrangère est le reflet de la culture de l'autre qui se manifeste à travers cet outil de classe qui est le manuel scolaire.

Dans cette perspective, notre recherche prend une démarche analytique qui met l'accent sur l'aspect cultuel dans le manuel scolaire de 5ap.

## ملخص :

يحتل الكتاب المدرسي في الجزائر. مكانا مهما سواءا في إعداده أو في تكييفه لما له من أهمية من الناحية البيداغوجية أو التعليمية، وهو من أهم انشغالات المختصين في قطاع التربية والتعليم خاصبة في تدريس اللغة الأحندة الفرنسدة.

العلاقة الوطيدة التي تربط بين الثقافة واللغة تدفع إلى ضرورة الاهتمام بآليات البعد الثقافي لهذه اللغة الأجنبية التي يجب أن تعكس أدوات التدريس والوسائل الثقافية والمظاهر الحضارية التي تميزها عن غيرها. وفي هذا الإطار نتاول بحثنا الجانب الثقافي الذي يجب أن يحتويه الكتاب المدرسي للسنة الخامسة من التعليم الإبتدائي معتمدا في ذلك على المقاربة التحليلية .

# **Abstract:**

The school textbook in Algeria occupies an important place within the class. The latter is considered as one of the major concerns in the teaching / learning of FLE.

The intimate relationship between language cultures necessarily leads to an interest in the cultural dimension of this foreign language in this way the foreign language is a reflection of the culture of the other which manifests itself through this class tool which is the textbook.

In this perspective, our research takes an analytical approach that emphasizes the cult aspect in the 5ap textbook.